#### **PRZEDMIOTOWE ZASADY OCENIANIA Z INFORMATYKI**

#### **Zasady oceniania**

- 1. Uczeń oceniany jest zgodnie z przyjętymi wymaganiami w myśl zasad sprawiedliwości.
- 2. Oceny wystawione przez nauczyciela są jawne i uzasadnione; uczeń ma również możliwość samooceny oraz oceny swojej pracy przez kolegów.
- 3. Uczniowie zostają zapoznani z PZO na pierwszej lekcji informatyki w nowym roku szkolnym.
- 4. Ocenie podlegają:
	- a) Praca na lekcji
		- ćwiczenia praktyczne, wykonywane podczas zajęć,
		- odpowiedzi ustne,
		- jakość pracy na zajęciach,
		- współpraca w grupie,
	- b) sprawdziany wiadomości i umiejętności zapowiedziane tydzień wcześniej,
	- c) prace dodatkowe
- 5. Uczeń ma obowiązek zaliczenia sprawdzianu wiadomości i umiejętności w przypadku swojej nieobecności w terminie ustalonym z nauczycielem.
- 6. Uczeń może poprawić każdą ocenę.
- 7. Ocena jest jawna zarówno dla ucznia jak i dla jego rodziców (prawnych opiekunów). Rodzice są informowani o osiągnięciach swoich dzieci podczas zebrań ogólnych i indywidualnych spotkań. Nauczyciel na pierwszej lekcji informuje uczniów o sposobach sprawdzania osiągnięć edukacyjnych. Rodzice są informowani na pierwszym spotkaniu z wychowawcą.
- 8. Informowanie rodziców i uczniów o przewidywanych ocenach niedostatecznych odbywa się zgodnie z zasadami zapisanymi w Statucie Szkoły.
- 9. Tryb i terminy przeprowadzania egzaminów klasyfikacyjnych, poprawkowych i sprawdzających jest zgodny z zapisami w Statucie Szkoły.
- 10. Informowanie rodziców i uczniów o przewidywanych ocenach niedostatecznych odbywa się zgodnie ze Statutem Szkoły.

### **Zasady klasyfikowania śródrocznego i rocznego**

Oceny śródroczne i roczne ustala się w oparciu o oceny bieżące i zgodnie z wytycznymi zawartymi w Statucie Szkoły.

### **Dostosowanie wymagań**

- 1. Nauczyciel zwraca uwagę na utrudnione warunki uczenia się i utrwalania praktycznych umiejętności w domu uczniów, którzy nie posiadają własnego komputera.
- 2. Kryteria oceniania nauczyciel dostosowuje do potrzeb i możliwości uczniów z trudnościami w uczeniu się.
- 3. W przypadku prac praktycznych i odpowiedzi ustnych dostosowanie zadań do możliwości ucznia i jeśli zachodzi taka potrzeba wydłużenie czasu pracy.
- 4. Przy ustalaniu oceny nauczyciel bierze pod uwagę wysiłek wkładany przez ucznia w wywiązywanie się z obowiązków lekcyjnych, chęć uczestnictwa w zajęciach i zadaniach dodatkowych.
- 5. Pracę z uczniem nauczyciel dostosowuje do zaleceń Poradni Psychologiczno Pedagogicznej.

#### **Wymagania na poszczególne oceny szkolne dla klasy 4**

#### **1. Komputer i programy komputerowe**

#### **Osiągnięcia wychowawcze**

- przestrzega zasad bezpiecznej pracy przy komputerze,
- jest odpowiedzialny za ogólny porządek na stanowisku komputerowym,
- stosuje zasady zdrowej pracy przy komputerze, w tym planuje przerwy w pracy i rekreację na świeżym powietrzu,
- przestrzega zasad korzystania z licencjonowanego oprogramowania,
- potrafi uszanować pracę innych, m.in. nie usuwa plików i nie kopiuje ich bez zgody autora lub nauczyciela,
- potrafi z zaangażowaniem argumentować zagrożenia wynikające z korzystania z niewłaściwych gier komputerowych, m.in. nie korzysta z gier zawierających elementy przemocy i okrucieństwa oraz nie nakłania kolegów do korzystania z takich gier.

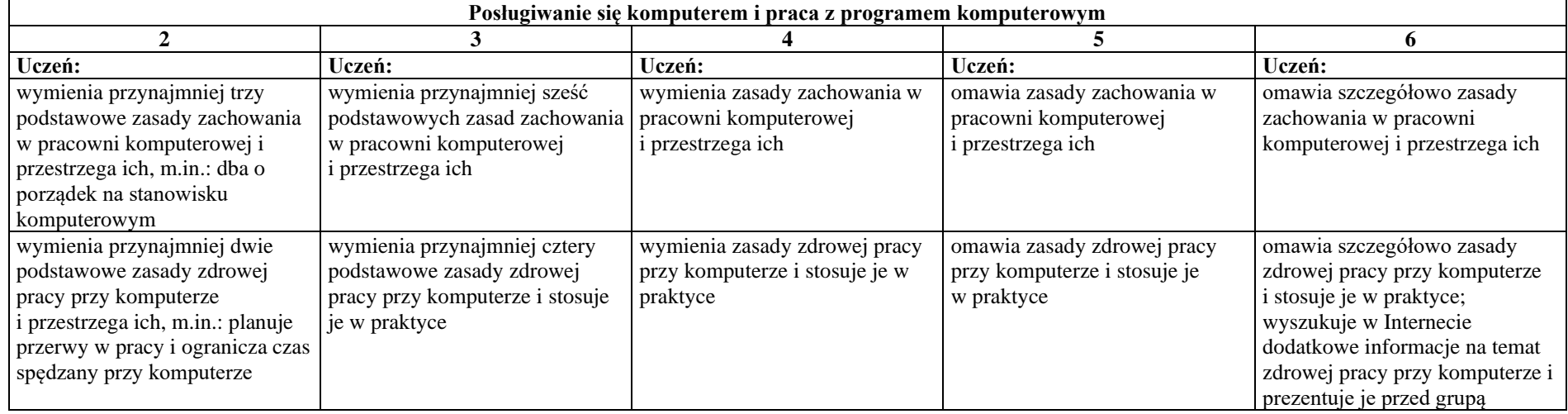

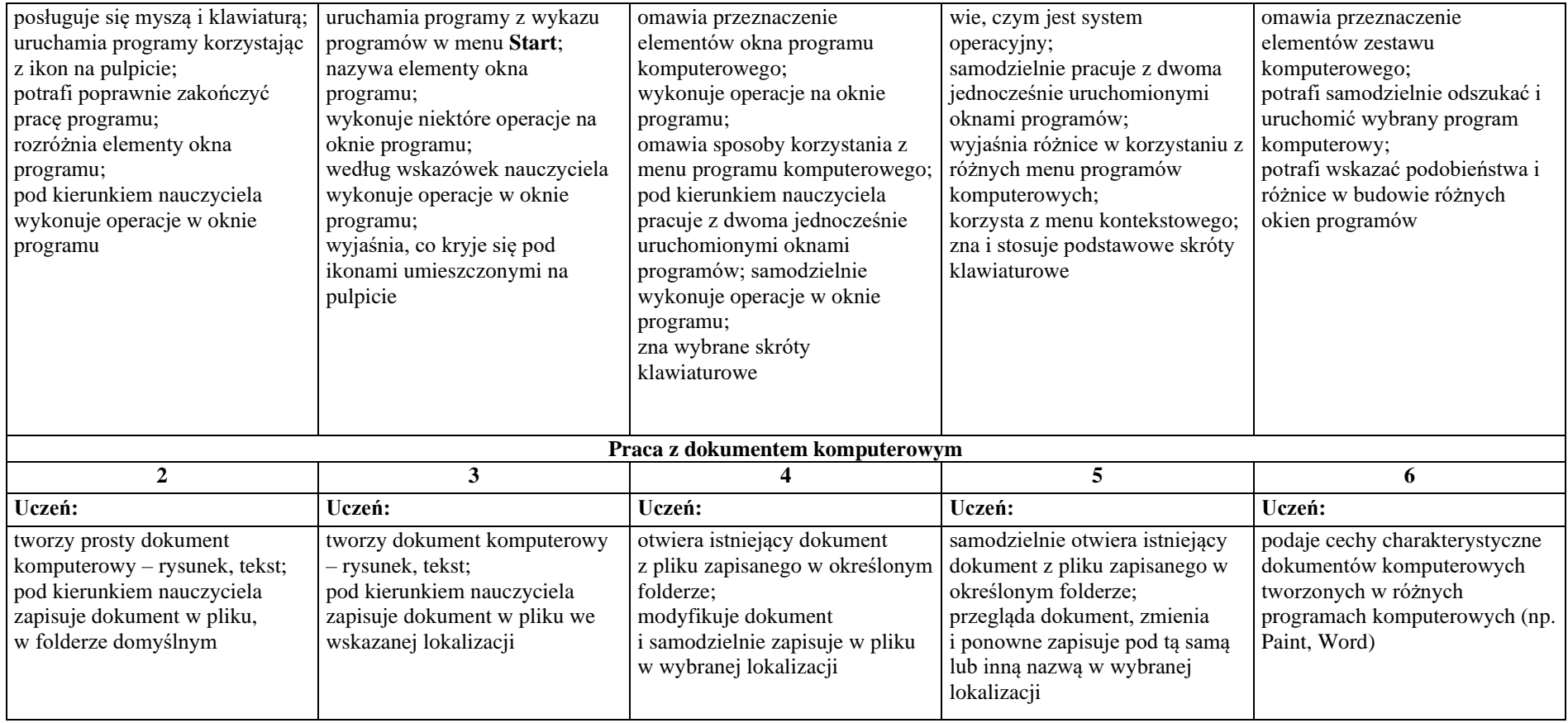

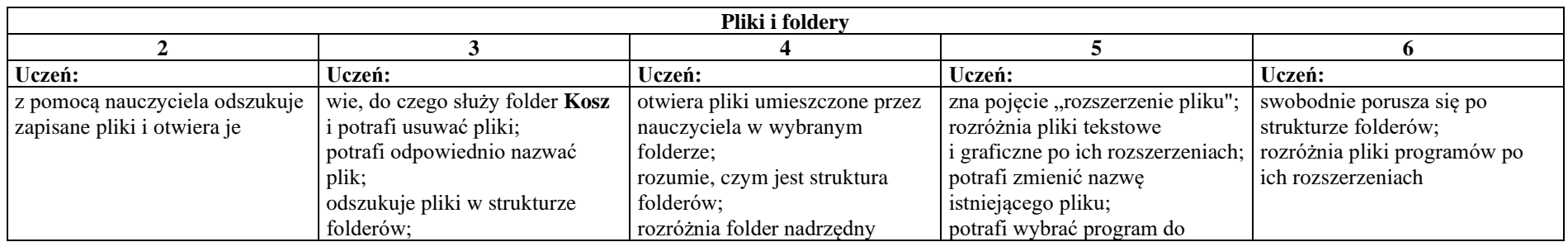

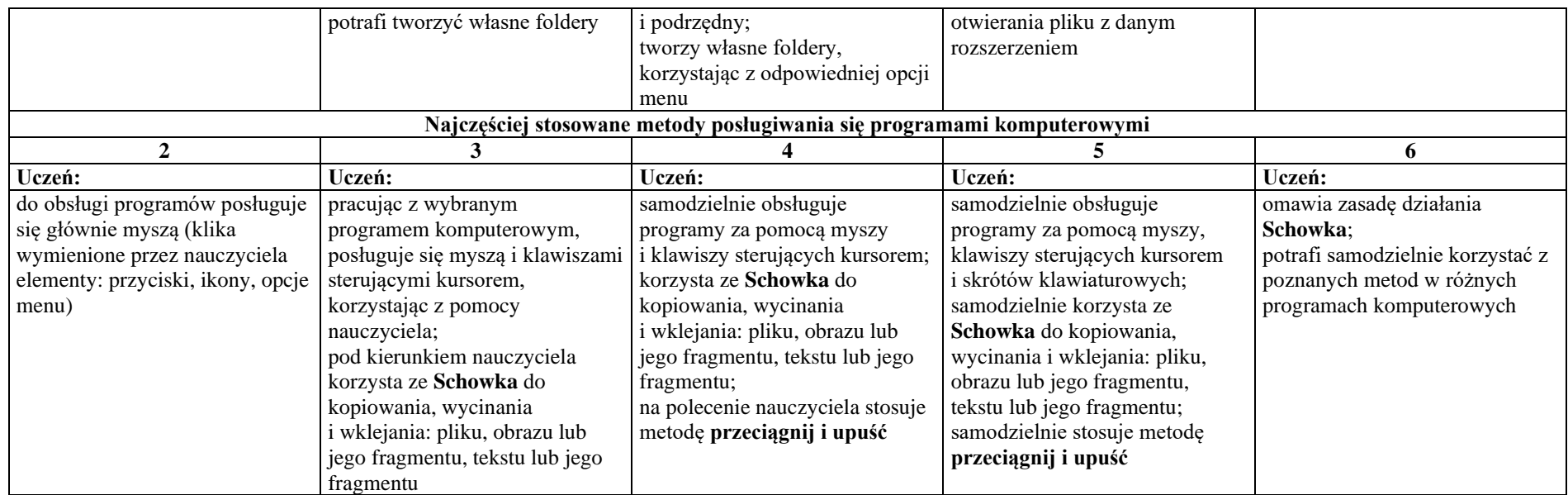

#### **2. Tworzenie rysunków**

### **Szczegółowe osiągnięcia wychowawcze**

- słucha poleceń nauczyciela i systematyczne wykonuje ćwiczenia,
- stara się samodzielnie odkrywać możliwości programów komputerowych,
- rozwija indywidualne zdolności twórcze i wrażliwość estetyczną,
- potrafi stosować komputer do podniesienia efektywności uczenia się,
- potrafi odkrywać nowe obszary zastosowań komputera,
- potrafi współpracować w grupie,
- jest odpowiedzialny za powierzone zadania i zdyscyplinowany na lekcji.

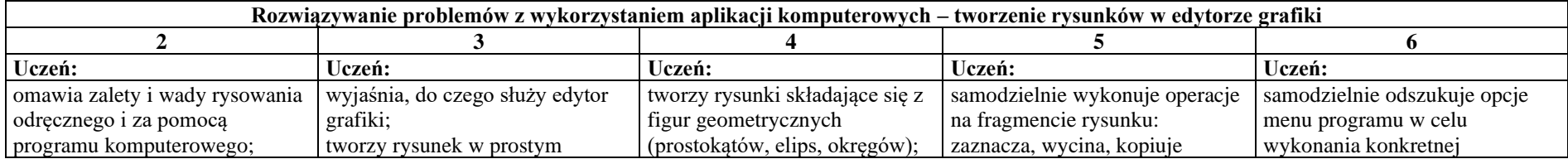

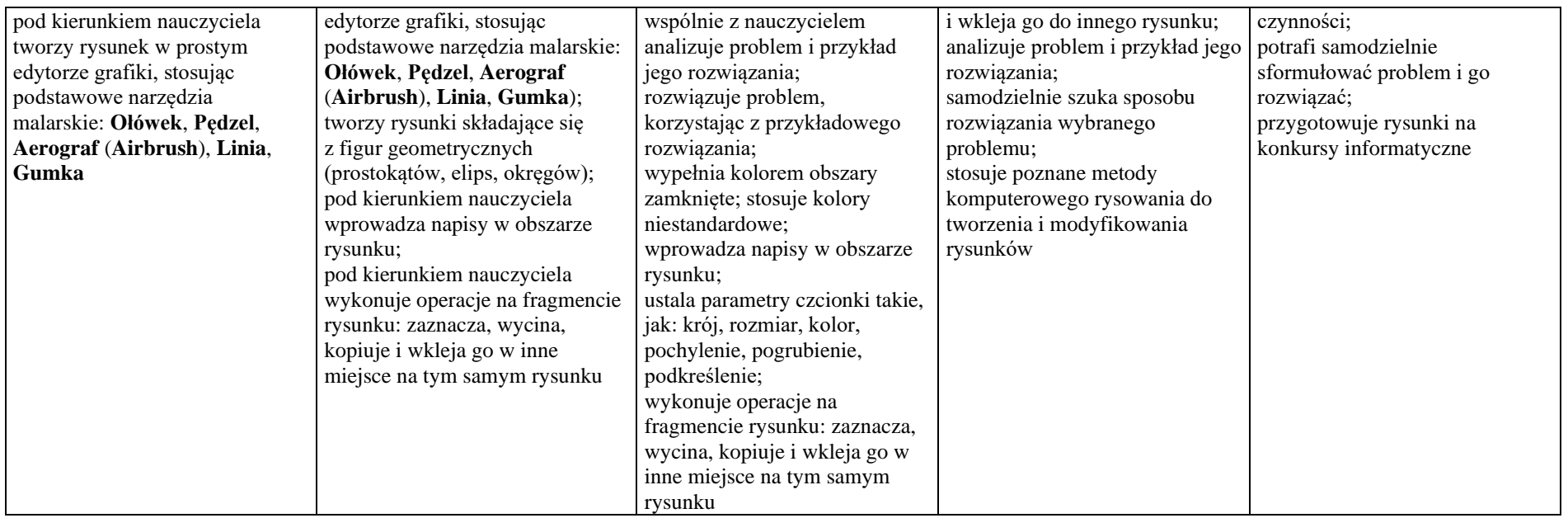

## **3. Programowanie**

### **Szczegółowe osiągnięcia wychowawcze**

- potrafi rozwiązywać proste zadania problemowe, wymagające logicznego myślenia,
- potrafi wynieść korzyści ze stosowania właściwego oprogramowania (tu programu edukacyjnego) dla własnego rozwoju.

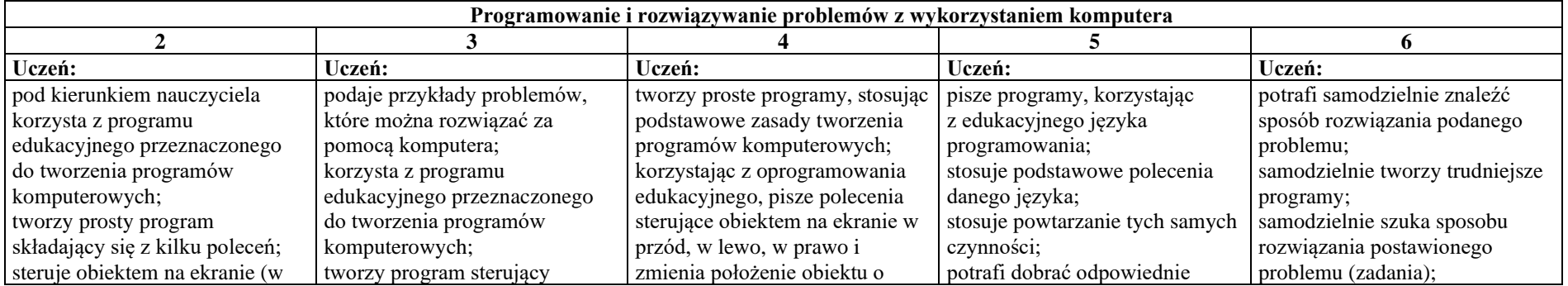

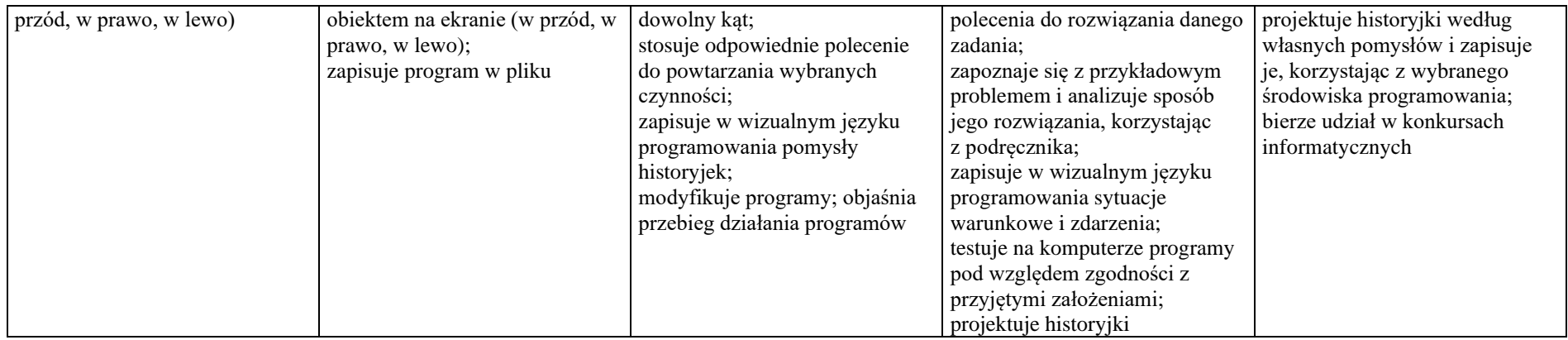

## **4. Tworzenie dokumentów tekstowych**

### **Szczegółowe osiągnięcia wychowawcze**

- słucha poleceń nauczyciela i systematyczne wykonuje ćwiczenia,
- stara się samodzielnie odkrywać możliwości programów komputerowych,
- potrafi stosować komputer do podniesienia efektywności uczenia się,
- potrafi odkrywać nowe obszary zastosowań komputera,
- potrafi współpracować w grupie,
- jest odpowiedzialny za powierzone zadania i zdyscyplinowany na lekcji.

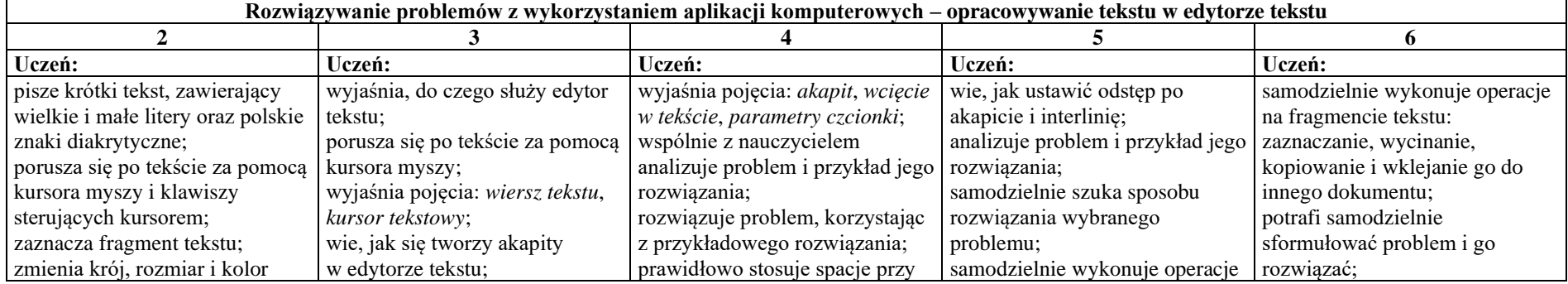

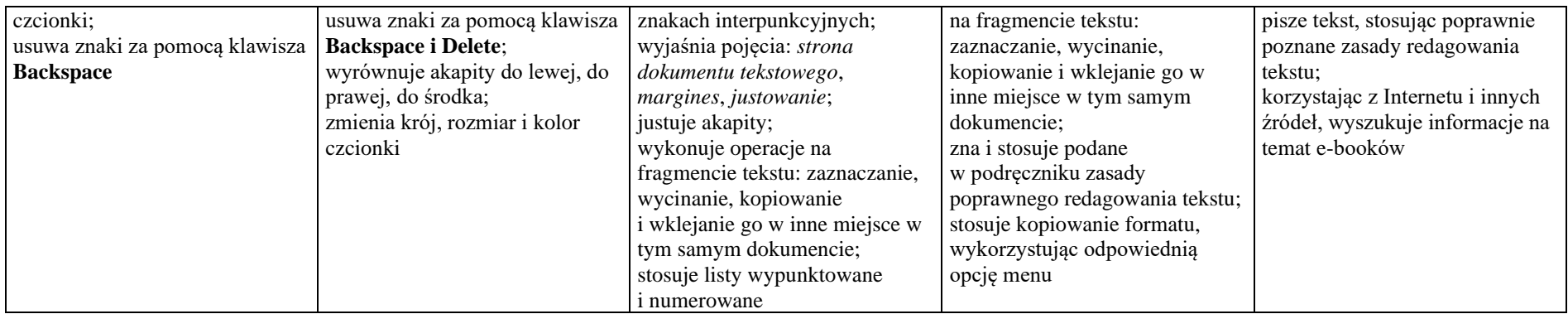

#### **5. Wyszukiwanie informacji w Internecie**

#### **Szczegółowe osiągnięcia wychowawcze**

- potrafi świadomie korzystać z Internetu,
- jest odpowiedzialny za siebie i innych potrafi z zaangażowaniem argumentować zagrożenia wynikające z niewłaściwego wyboru źródła informacji i samej informacji, m.in. nie wchodzi na strony obrażające godność osobistą, propagujące treści niezgodne z zasadami właściwego zachowania, zawierające obraźliwe i wulgarne teksty, propagujące przemoc,
- unika nawiązywania poprzez Internet kontaktów z nieznajomymi osobami,
- stosuje zasady taktowanego zachowania w Internecie, m.in. przestrzega podstawowych zasad netykiety,
- korzysta z cudzych materiałów w sposób zgodny z prawem.

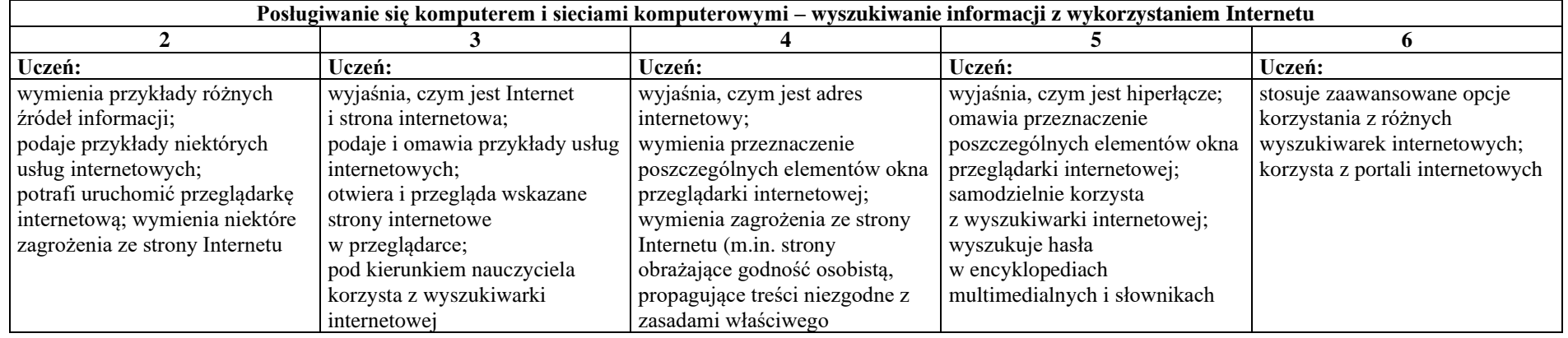

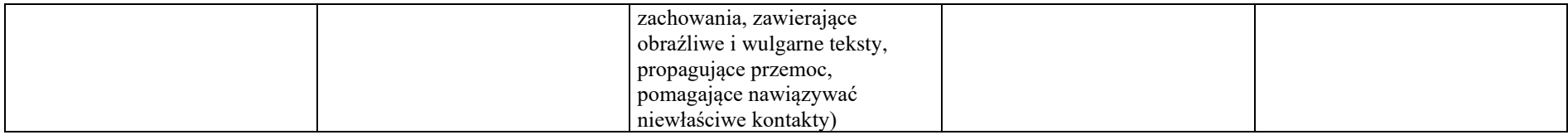

### **Wymagania na poszczególne oceny szkolne dla klasy V**

### **1. Tworzenie rysunków**

### **Szczegółowe osiągnięcia wychowawcze**

- słucha poleceń nauczyciela i systematyczne wykonuje ćwiczenia,
- stara się samodzielnie odkrywać możliwości programów komputerowych,
- rozwija indywidualne zdolności twórcze i wrażliwość estetyczną,
- potrafi stosować komputer do podniesienia efektywności uczenia się,
- potrafi odkrywać nowe obszary zastosowań komputera,
- potrafi współpracować w grupie,
- jest odpowiedzialny za powierzone zadania i zdyscyplinowany na lekcji.

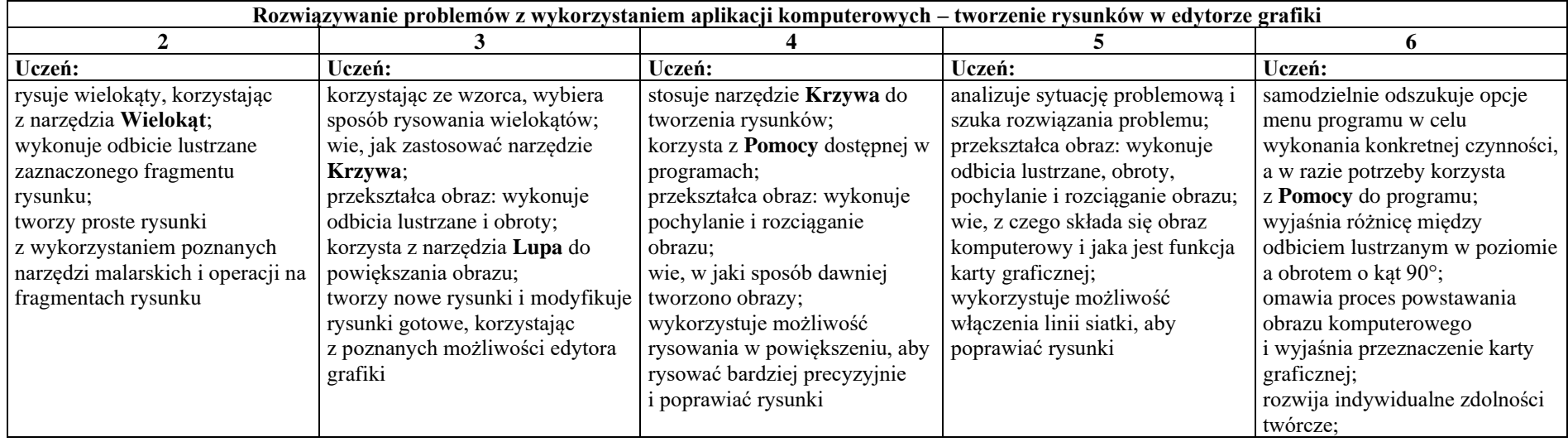

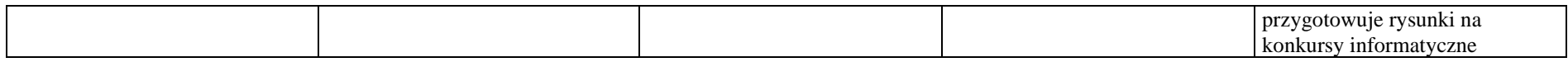

### **2. Komputer i programy komputerowe**

#### **Osiągnięcia wychowawcze**

- przestrzega zasad bezpiecznej pracy przy komputerze,
- jest odpowiedzialny za ogólny porządek na stanowisku komputerowym,
- stosuje zasady zdrowej pracy przy komputerze, w tym planuje przerwy w pracy i rekreację na świeżym powietrzu,
- przestrzega zasad korzystania z licencjonowanego oprogramowania,
- potrafi uszanować pracę innych, m.in. nie usuwa plików i nie kopiuje ich bez zgody autora lub nauczyciela,
- potrafi z zaangażowaniem argumentować zagrożenia wynikające z korzystania z niewłaściwych gier komputerowych, m.in. nie korzysta z gier zawierających elementy przemocy i okrucieństwa oraz nie nakłania kolegów do korzystania z takich gier.

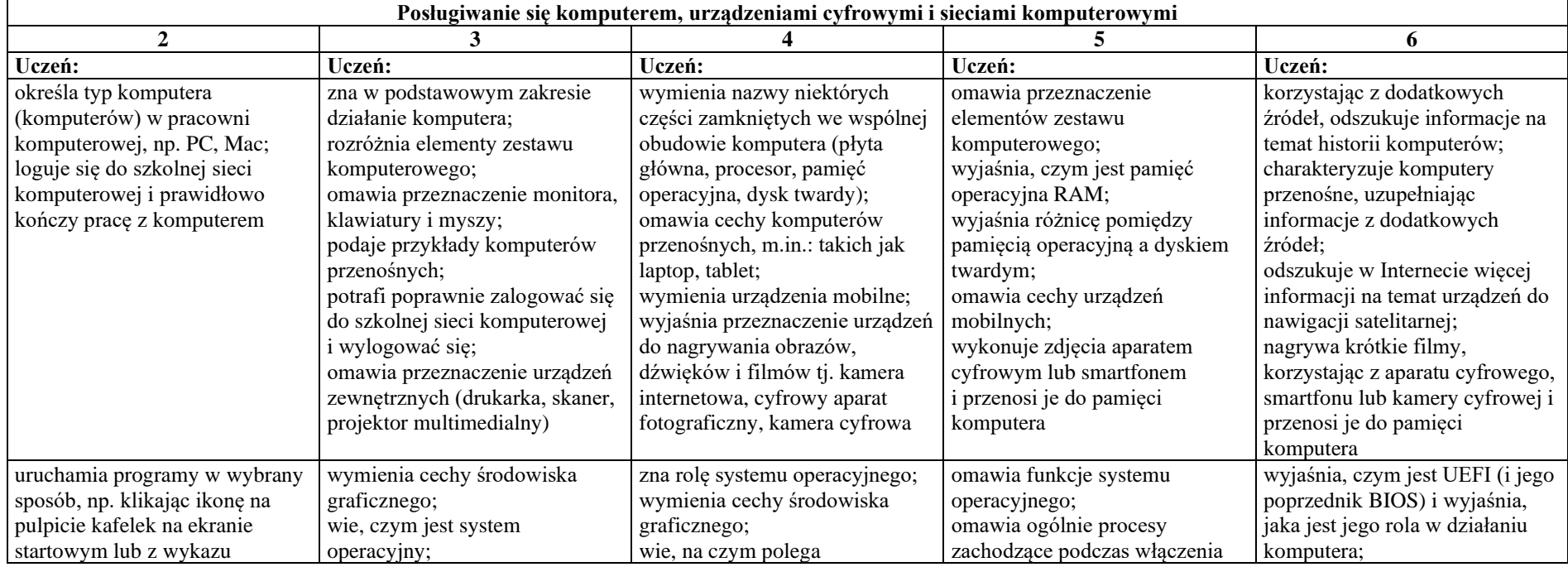

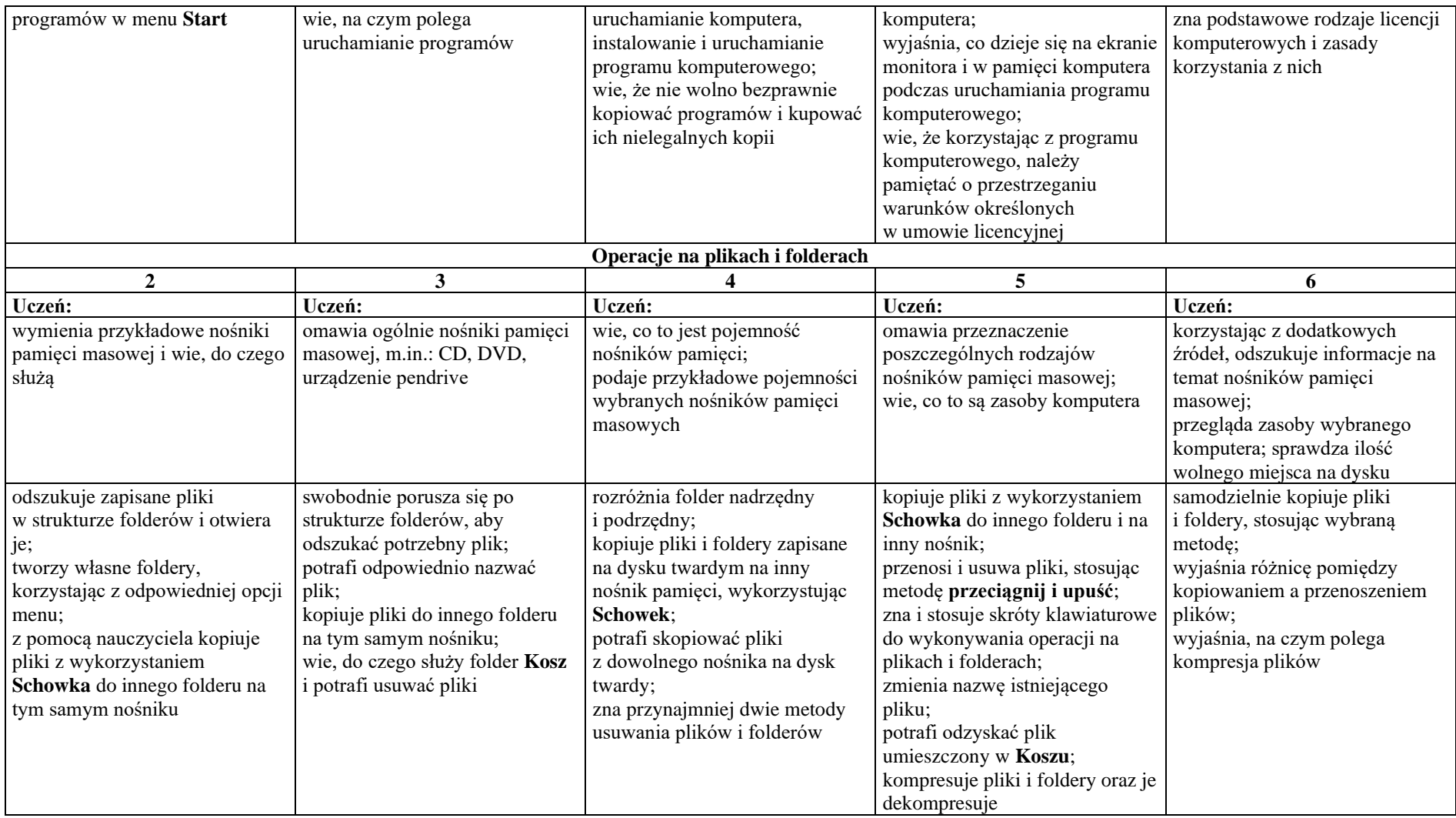

#### **3. Komunikacja z wykorzystaniem Internetu**

# **Szczegółowe osiągnięcia wychowawcze**

- potrafi świadomie korzystać z Internetu,
- jest odpowiedzialny za siebie i innych potrafi z zaangażowaniem argumentować zagrożenia wynikające z niewłaściwego wyboru źródła informacji i samej informacji, m.in. nie wchodzi na strony obrażające godność osobistą, propagujące treści niezgodne z zasadami właściwego zachowania, zawierające obraźliwe i wulgarne teksty, propagujące przemoc,
- unika nawiązywania poprzez Internet kontaktów z nieznajomymi osobami,
- stosuje zasady taktowanego zachowania w Internecie, m.in. przestrzega podstawowych zasad netykiety,
- korzysta z cudzych materiałów w sposób zgodny z prawem.

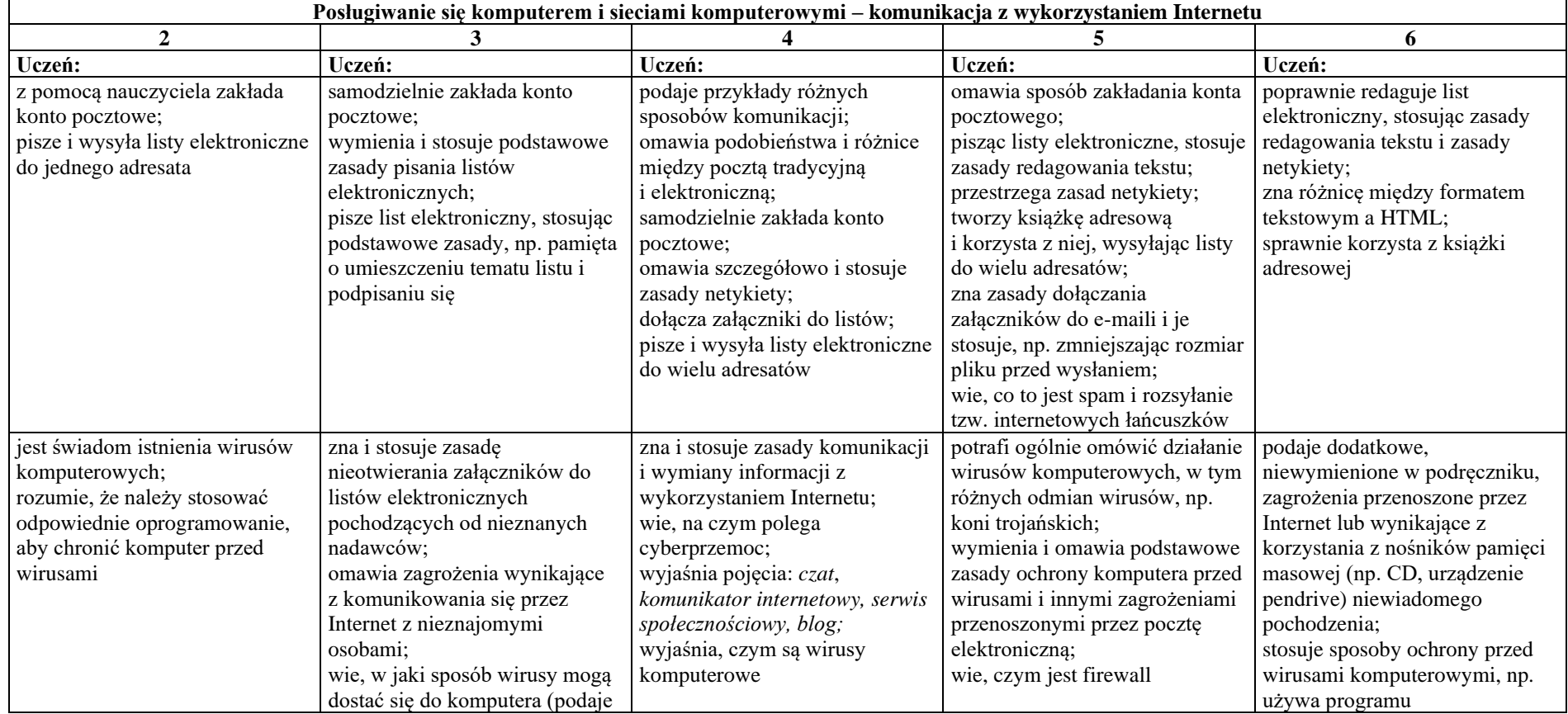

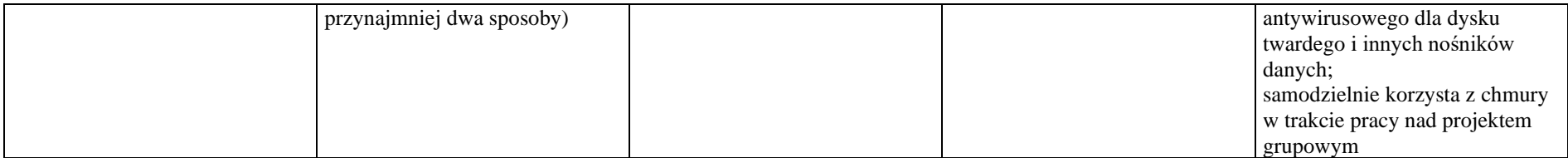

## **Programowanie**

# **Szczegółowe osiągnięcia wychowawcze**

- potrafi rozwiązywać proste zadania problemowe, wymagające logicznego myślenia,
- potrafi wynieść korzyści ze stosowania właściwego oprogramowania (tu programu edukacyjnego) dla własnego rozwoju.

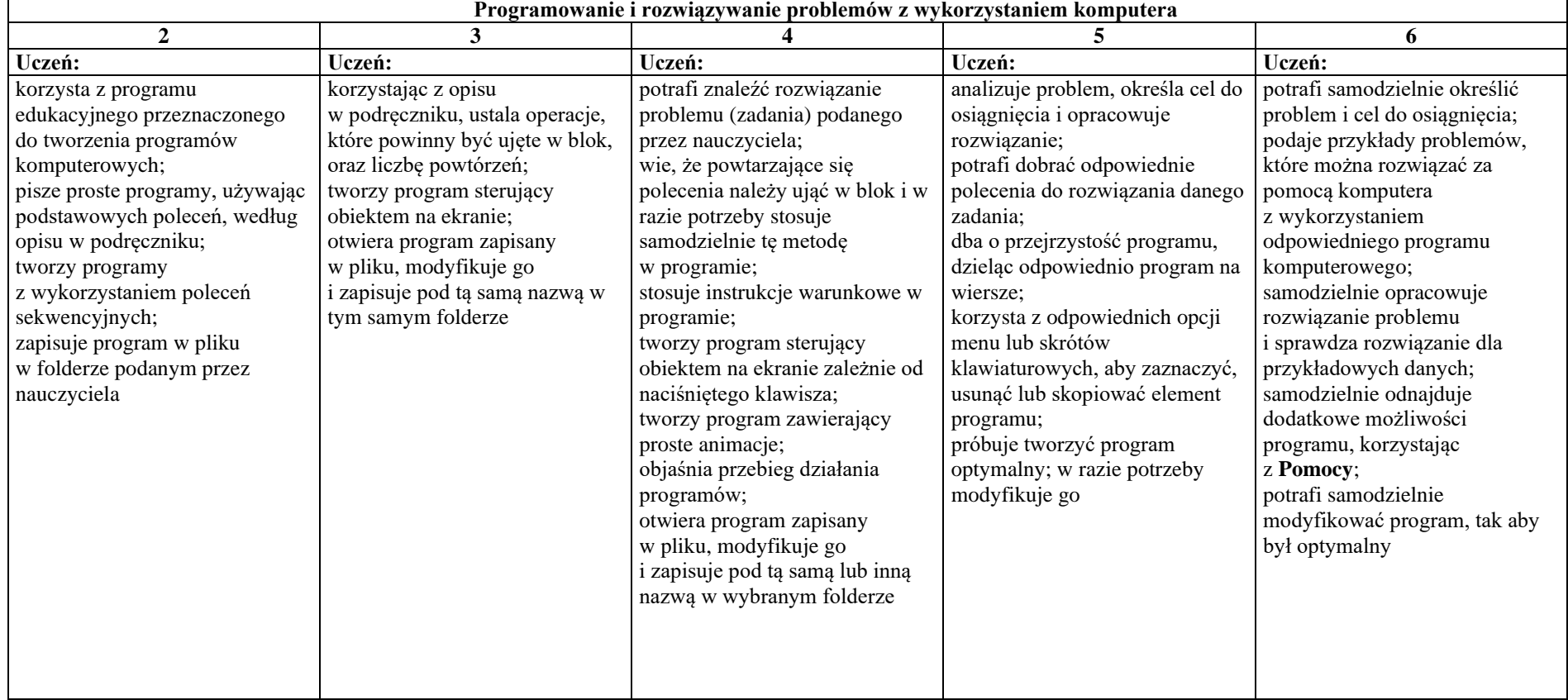

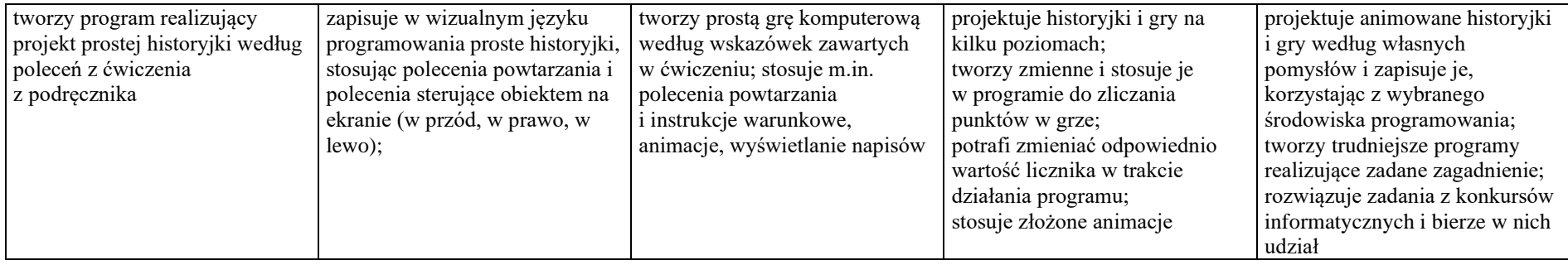

#### **Tworzenie dokumentów tekstowych Szczegółowe osiągnięcia wychowawcze** Uczeń:

- słucha poleceń nauczyciela i systematyczne wykonuje ćwiczenia,
- stara się samodzielnie odkrywać możliwości programów komputerowych,
- potrafi stosować komputer do podniesienia efektywności uczenia się,
- potrafi odkrywać nowe obszary zastosowań komputera,
- potrafi współpracować w grupie,
- jest odpowiedzialny za powierzone zadania i zdyscyplinowany na lekcji.

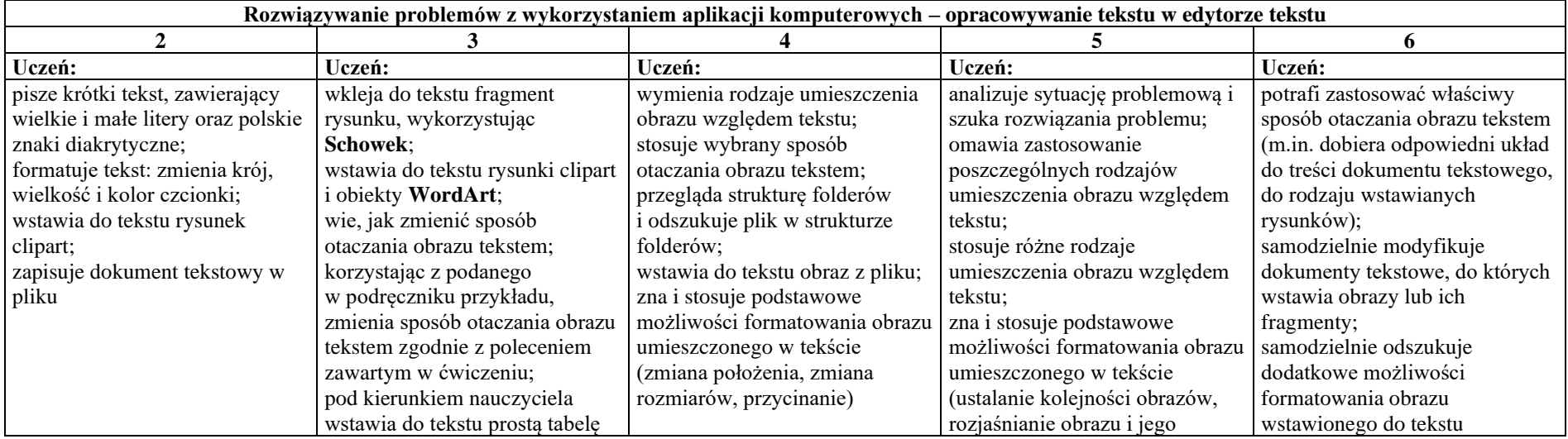

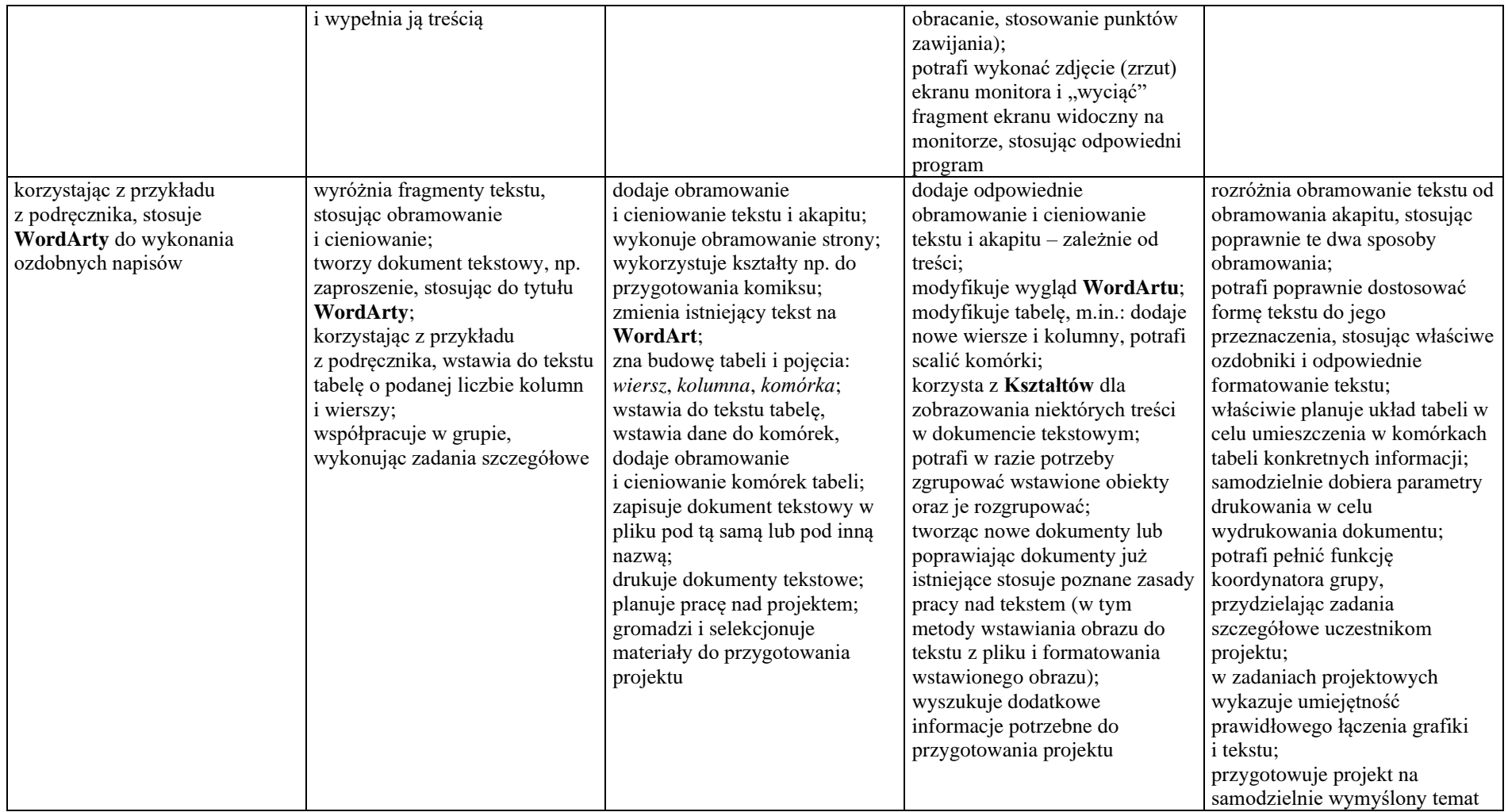

#### **Wymagania na poszczególne oceny szkolne dla klasy VI**

## **1.** Obliczenia w arkuszu kalkulacyjnym

## **Szczegółowe osiągnięcia wychowawcze**

- słucha poleceń nauczyciela i systematyczne wykonuje ćwiczenia,
- stara się samodzielnie odkrywać możliwości programów komputerowych,
- potrafi stosować komputer do podniesienia efektywności uczenia się,
- potrafi odkrywać nowe obszary zastosowań komputera,
- potrafi współpracować w grupie,
- jest odpowiedzialny za powierzone zadania i zdyscyplinowany na lekcji.

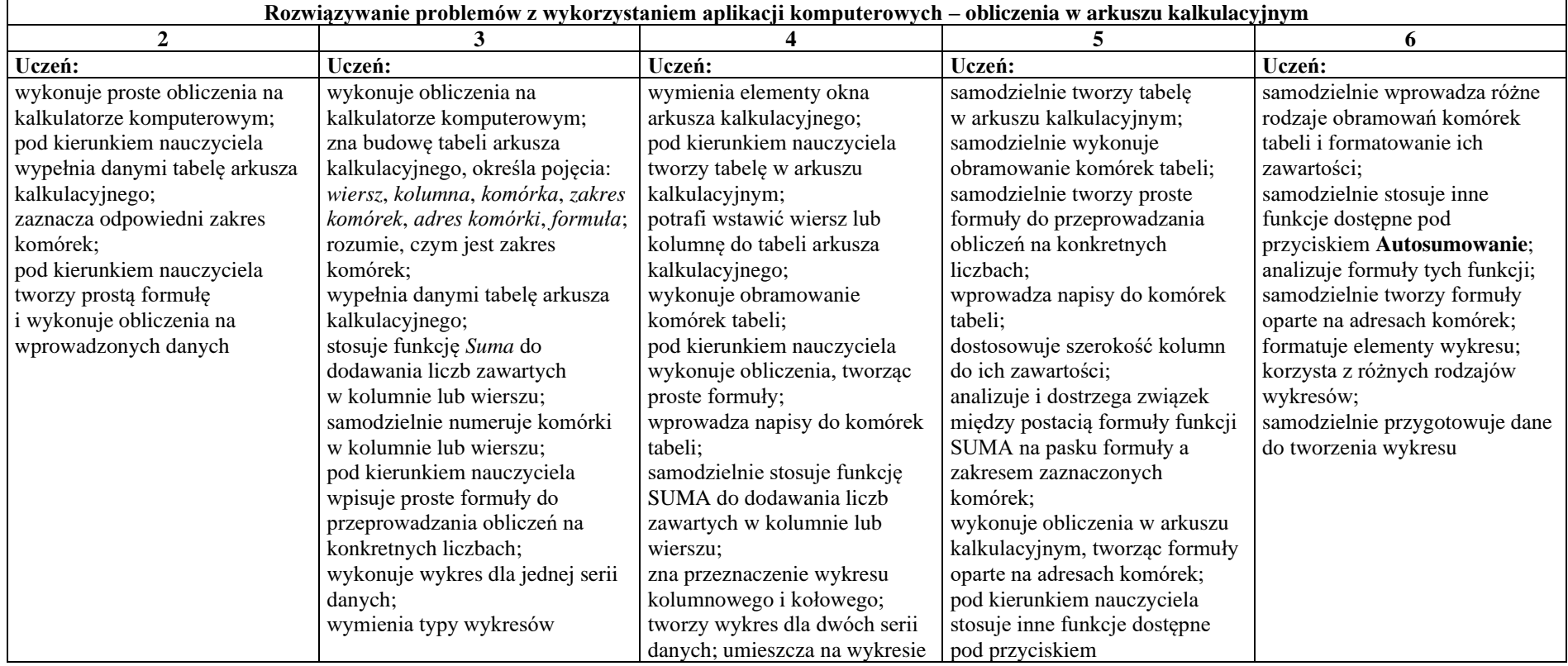

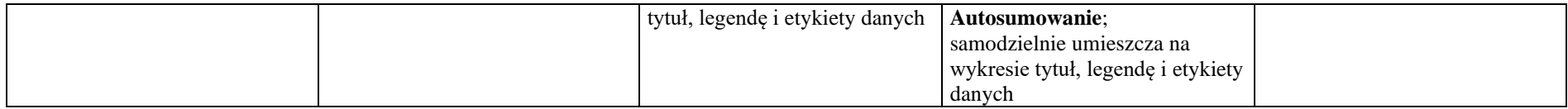

## **2.** Tworzenie prezentacji multimedialnych

## **Szczegółowe osiągnięcia wychowawcze**

- słucha poleceń nauczyciela i systematyczne wykonuje ćwiczenia,
- stara się samodzielnie odkrywać możliwości programów komputerowych,
- potrafi stosować komputer do podniesienia efektywności uczenia się,
- potrafi odkrywać nowe obszary zastosowań komputera,
- potrafi współpracować w grupie,
- rozwija indywidualne zdolności twórcze i wrażliwość estetyczną,
- jest odpowiedzialny za powierzone zadania i zdyscyplinowany na lekcji.

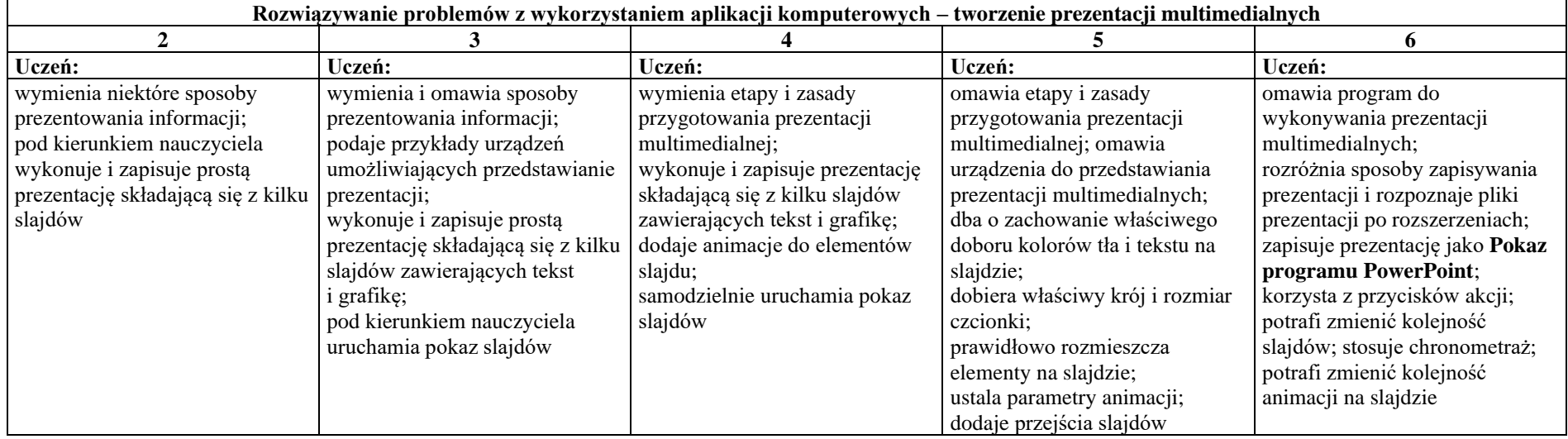

#### **3.** Rozumienie, analizowanie i rozwiązywanie problemów

#### **Osiągnięcia wychowawcze**

Uczeń:

- potrafi analizować problemy,
- potrafi rozwiązywać proste zadania problemowe, wymagające logicznego myślenia,
- potrafi wynieść korzyści ze stosowania właściwego oprogramowania (tu programu edukacyjnego) dla własnego rozwoju.

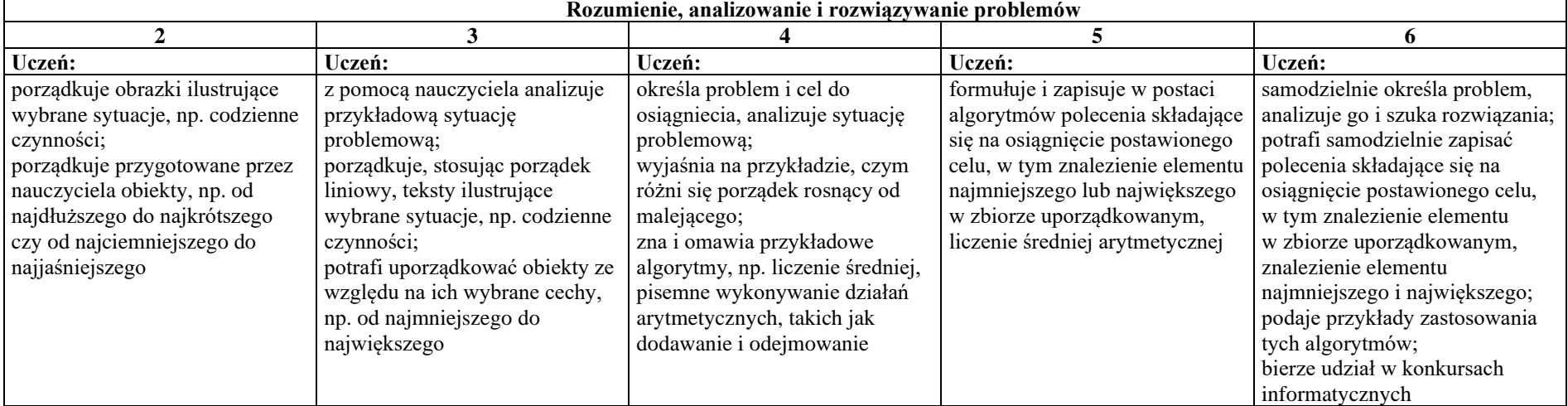

### **4.** Programowanie

## **Szczegółowe osiągnięcia wychowawcze**

- jest świadomy korzyści ze stosowania właściwego oprogramowania (tu programu edukacyjnego) dla własnego rozwoju,
- potrafi analizować problemy,
- potrafi rozwiązywać proste zadania problemowe, wymagające logicznego myślenia,
- potrafi wynieść korzyści ze stosowania właściwego oprogramowania (tu programu edukacyjnego) dla własnego rozwoju.

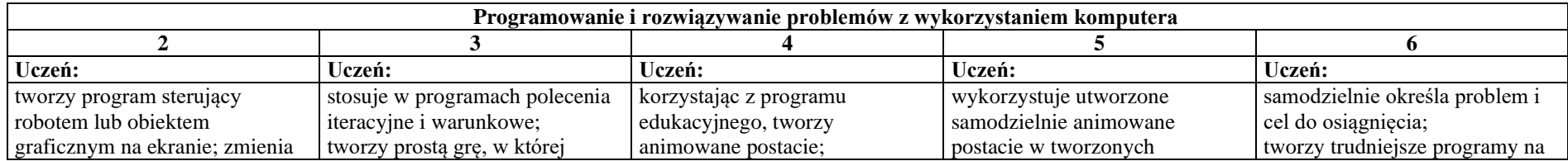

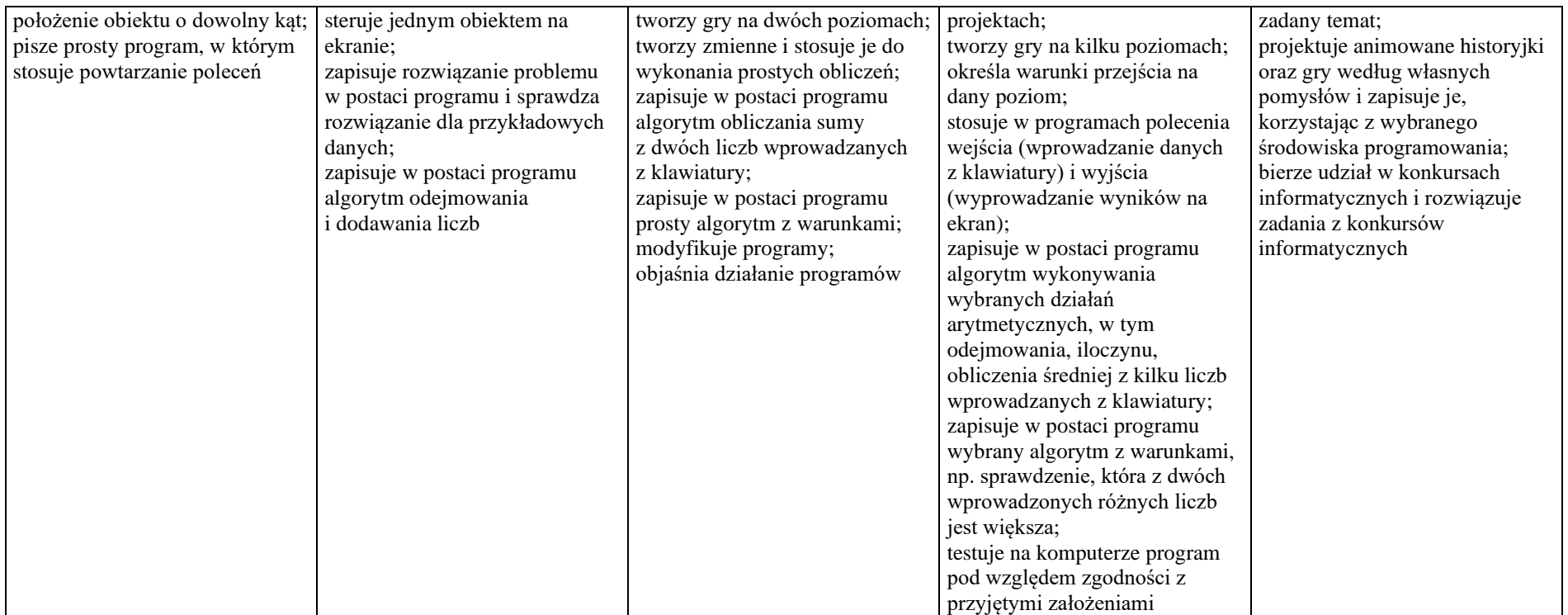

## **5.** Zastosowania komputerów

### **Szczegółowe osiągnięcia wychowawcze**

- posiada rozwinięte kompetencje społeczne,
- interesuje się pracą ludzi dorosłych, w których wykorzystuje się kompetencje społeczne,
- jest świadomy nierzeczywistości świata, z którym spotykamy się w grach komputerowych.

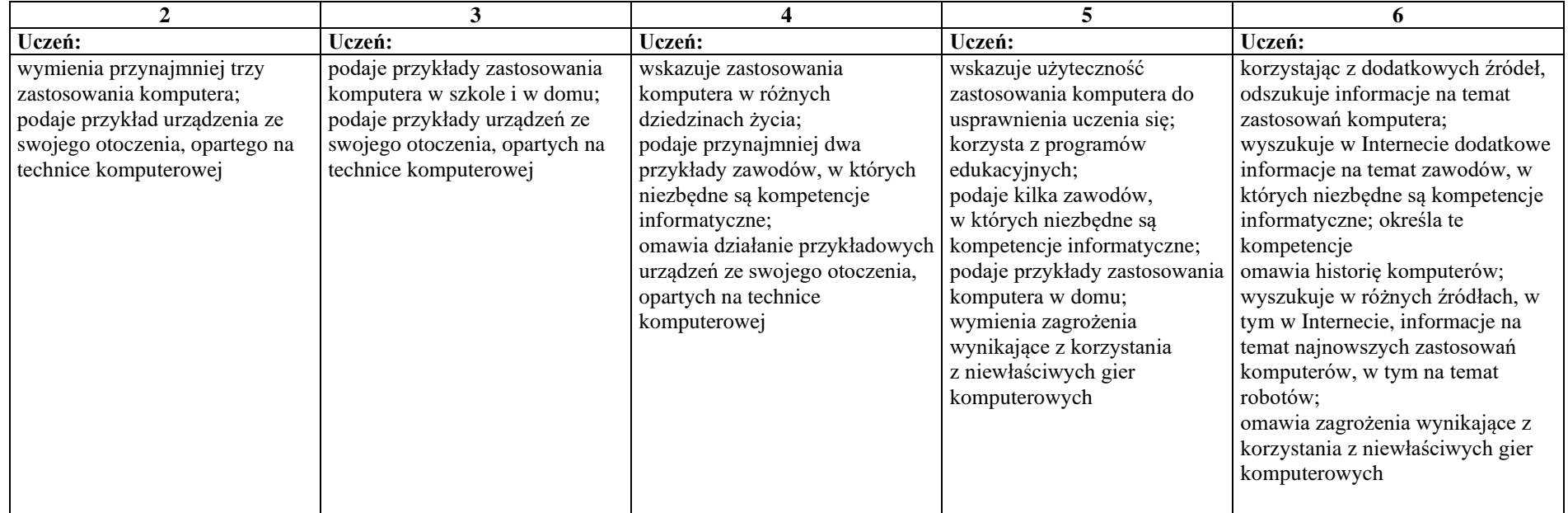

# 1. Komputer i grafika komputerowa

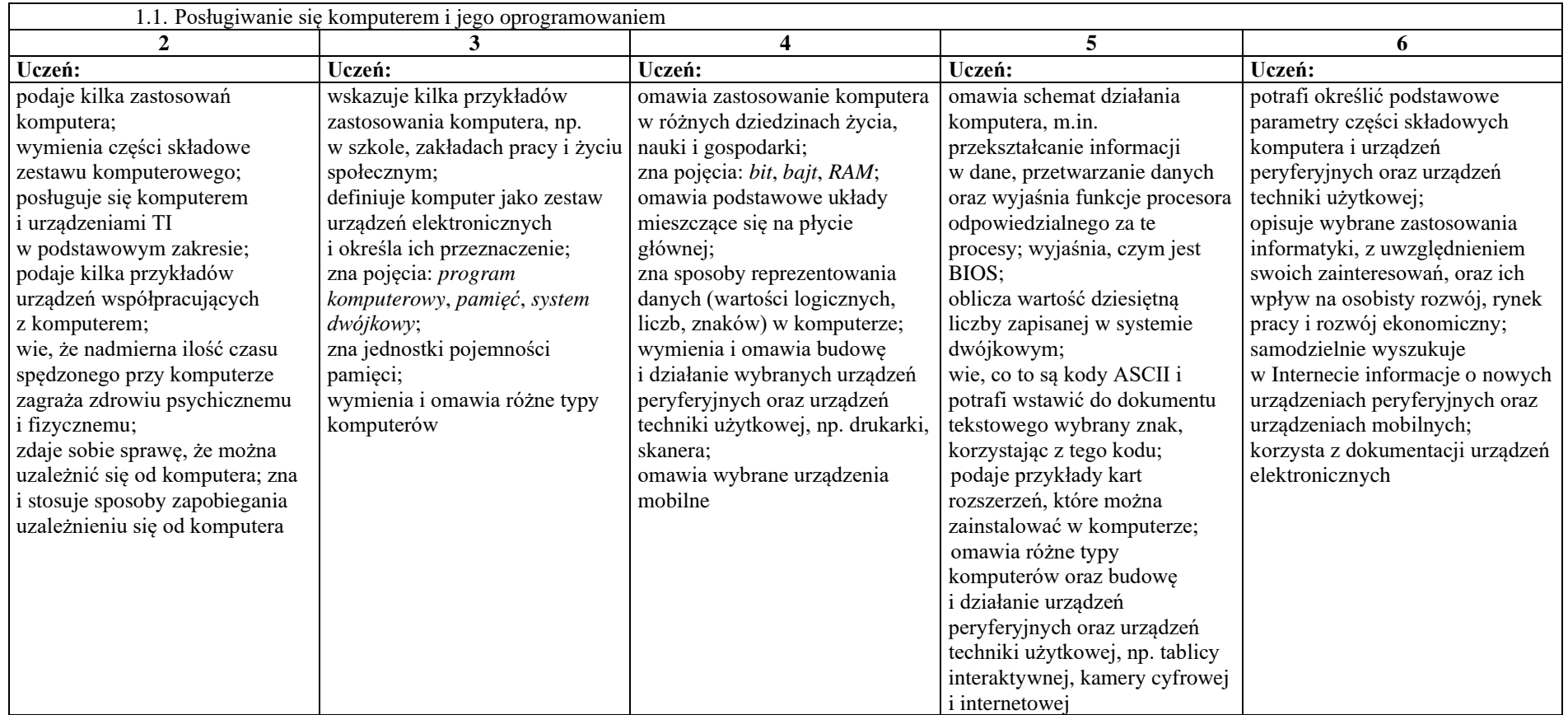

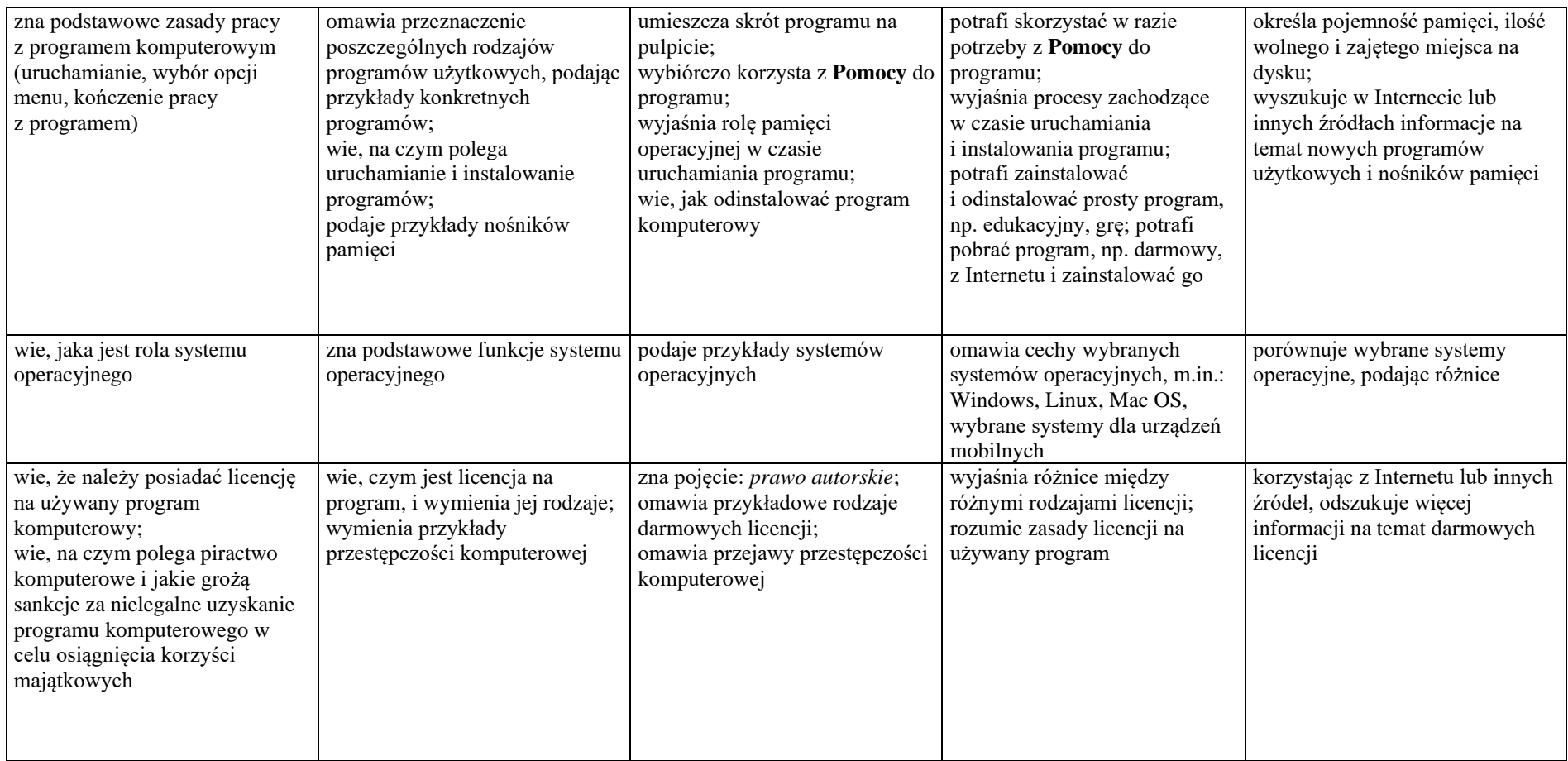

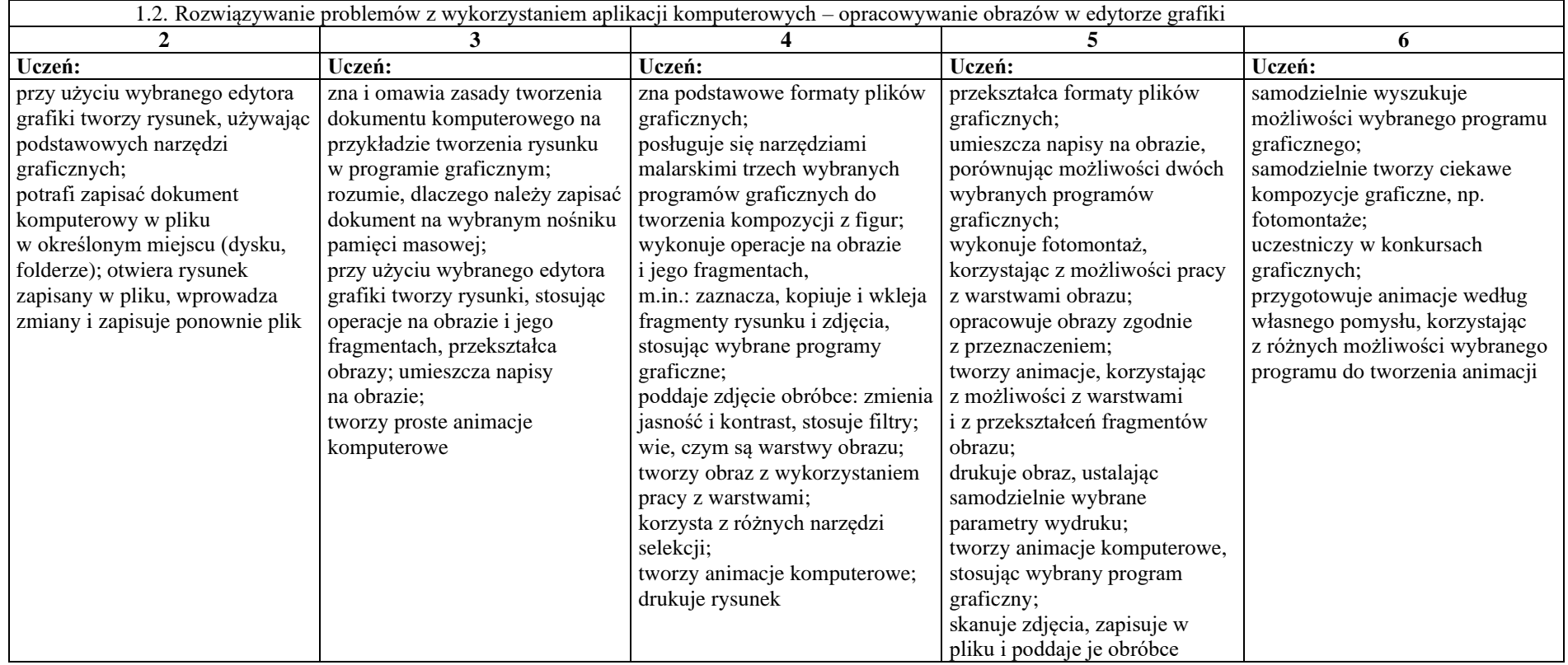

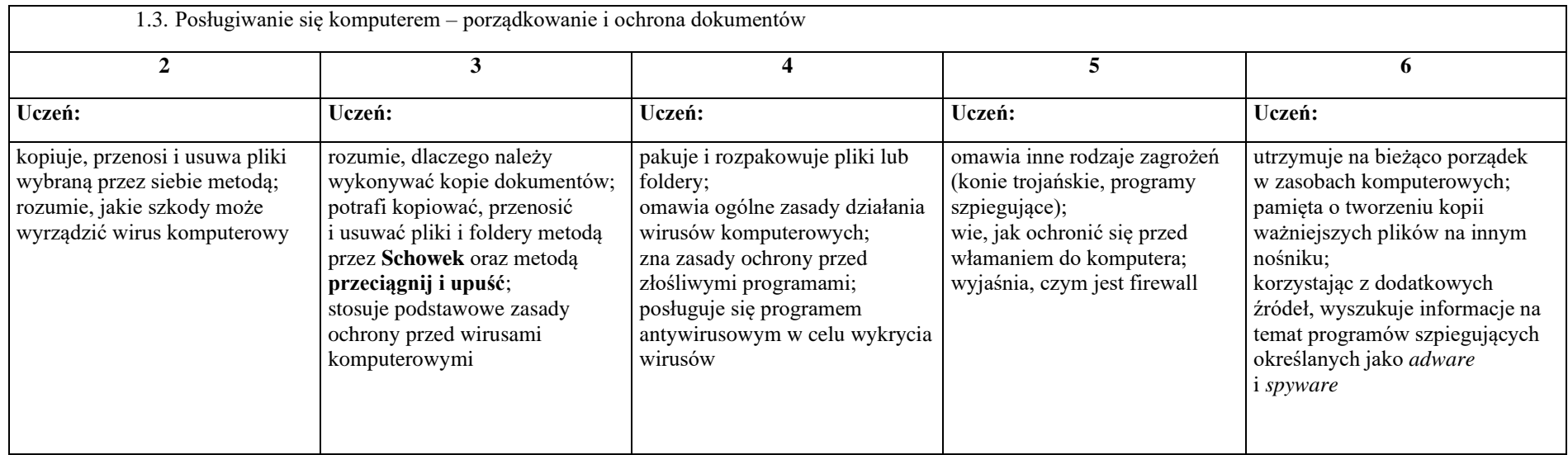

## 2. Praca z dokumentem tekstowym

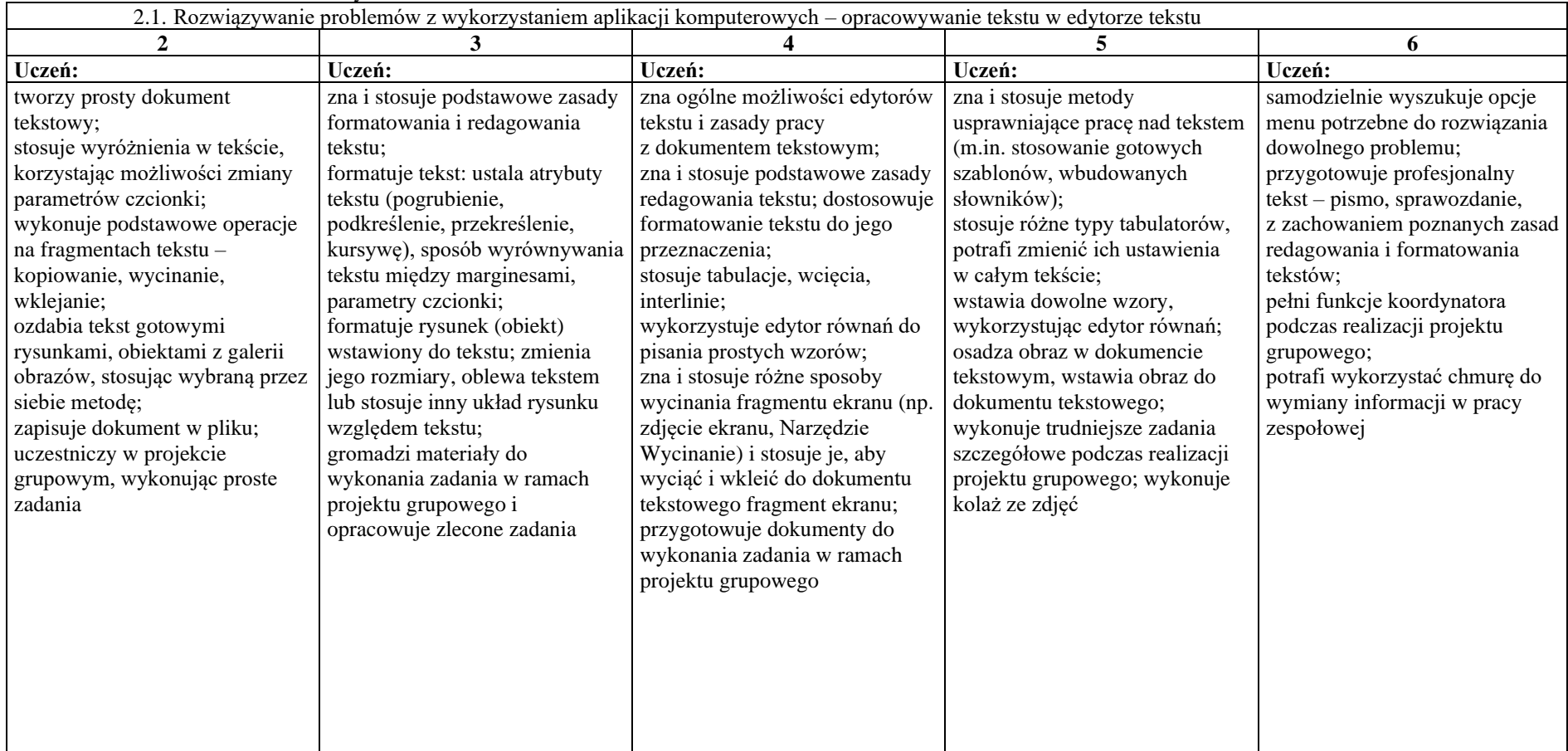

# 3. Algorytmika i programowanie

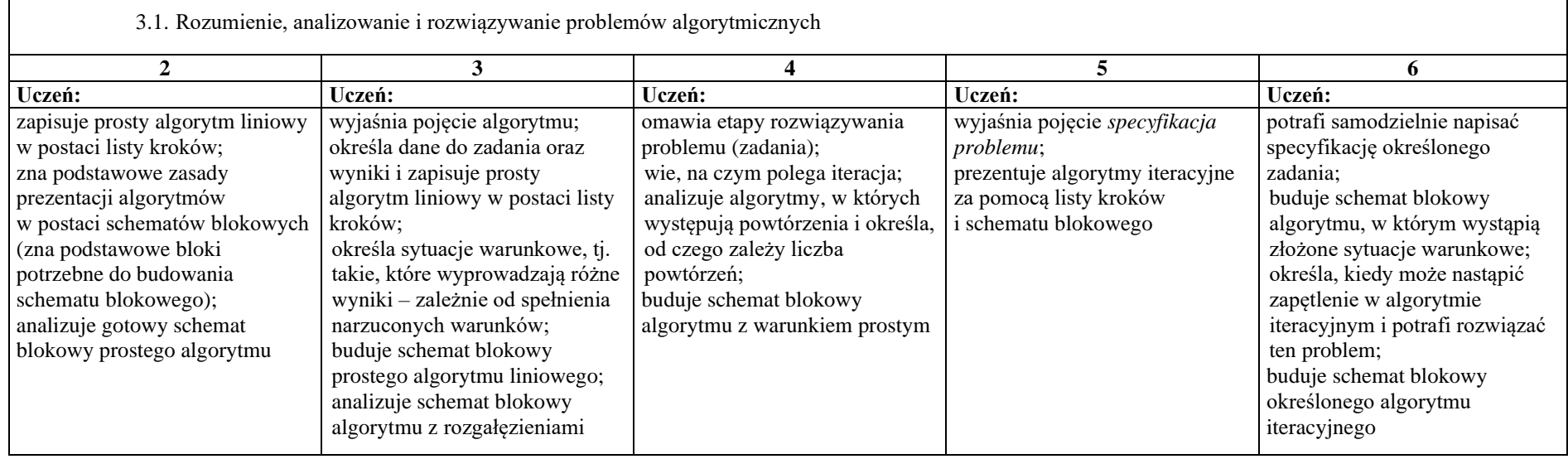

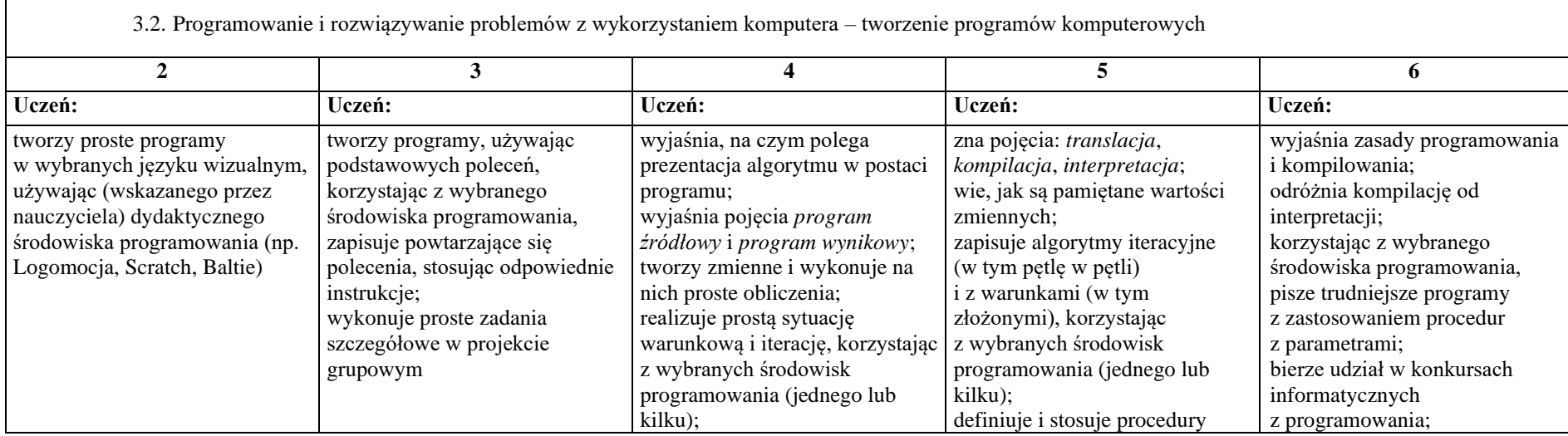

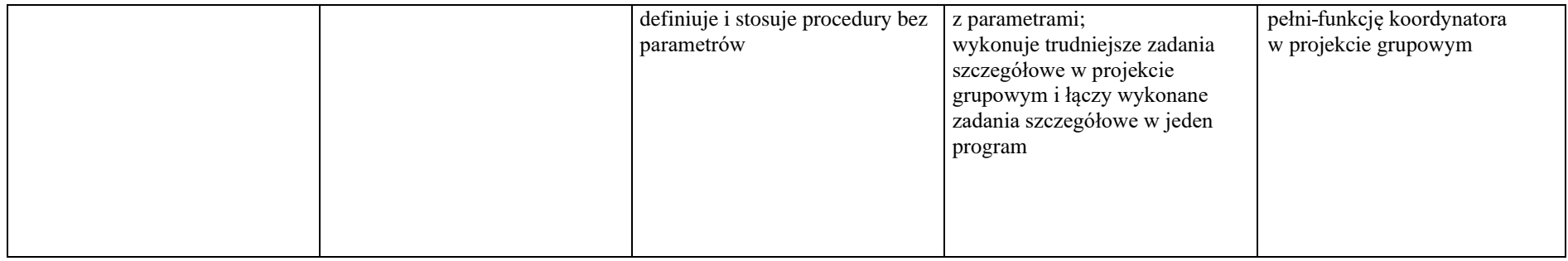

# 4. Obliczenia w arkuszu kalkulacyjnym

4.1. Rozwiązywanie problemów z wykorzystaniem aplikacji komputerowych – obliczenia w arkuszu kalkulacyjnym

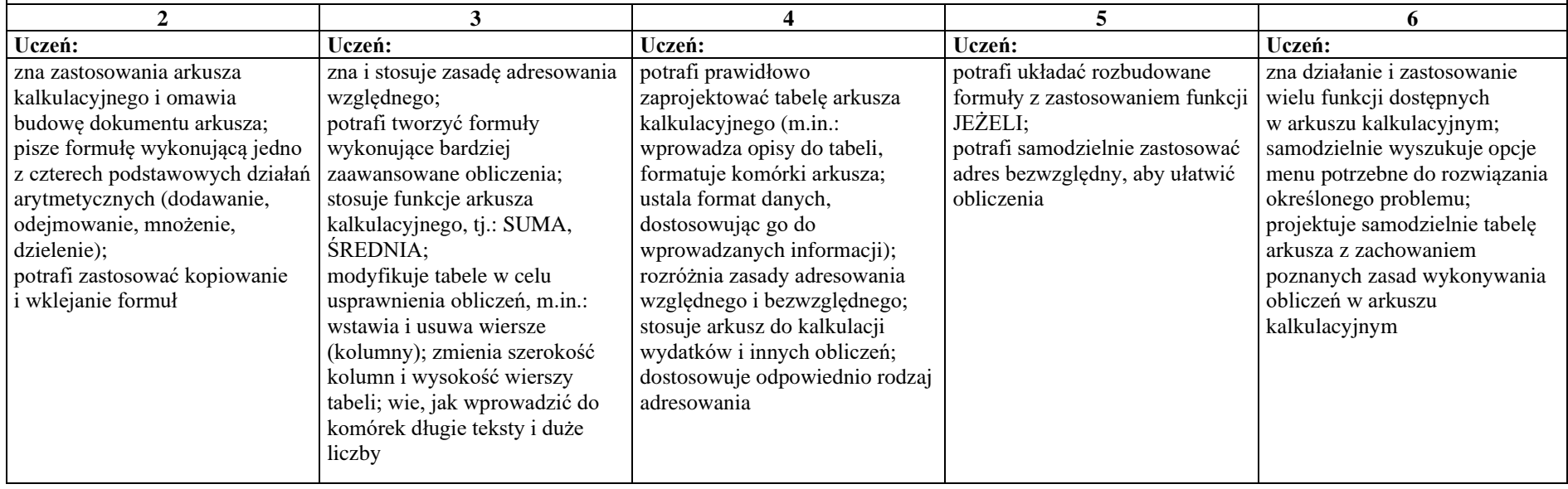

#### 5. Internet

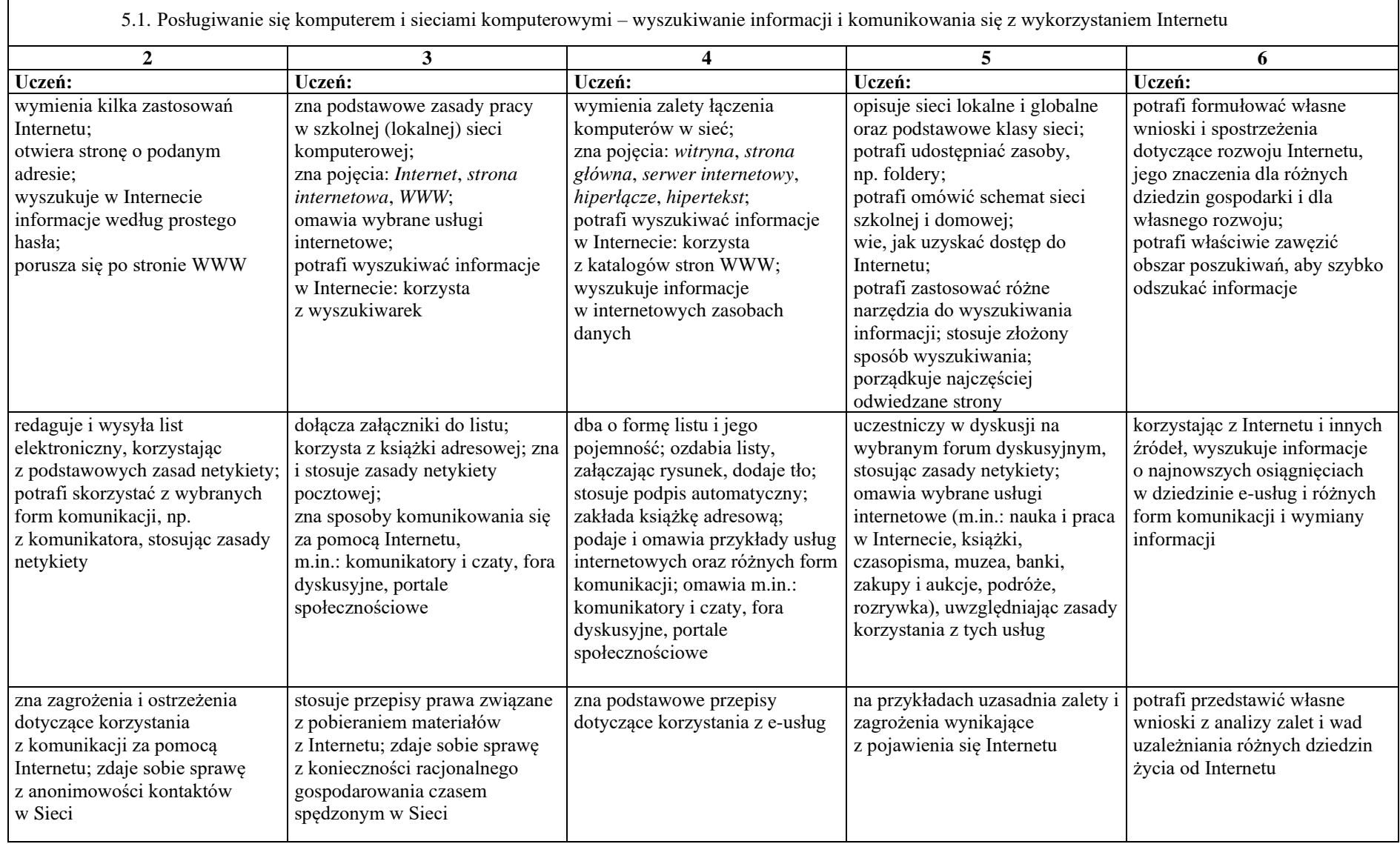

┑

# **Wymagania na poszczególne oceny szkolne dla klasy VIII**

 $\overline{\phantom{0}}$ 

## 1. Praca z dokumentem tekstowym

Г

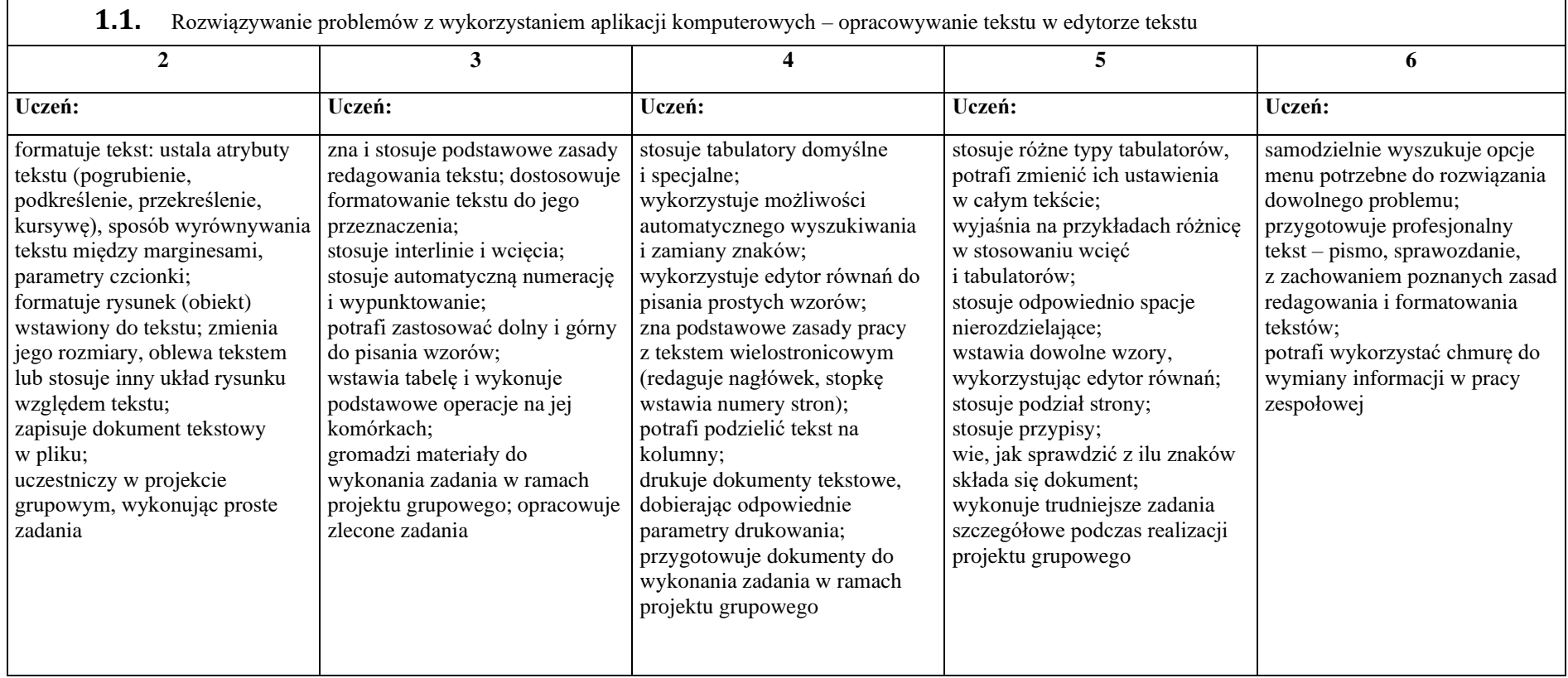

# 2. Algorytmika i programowanie

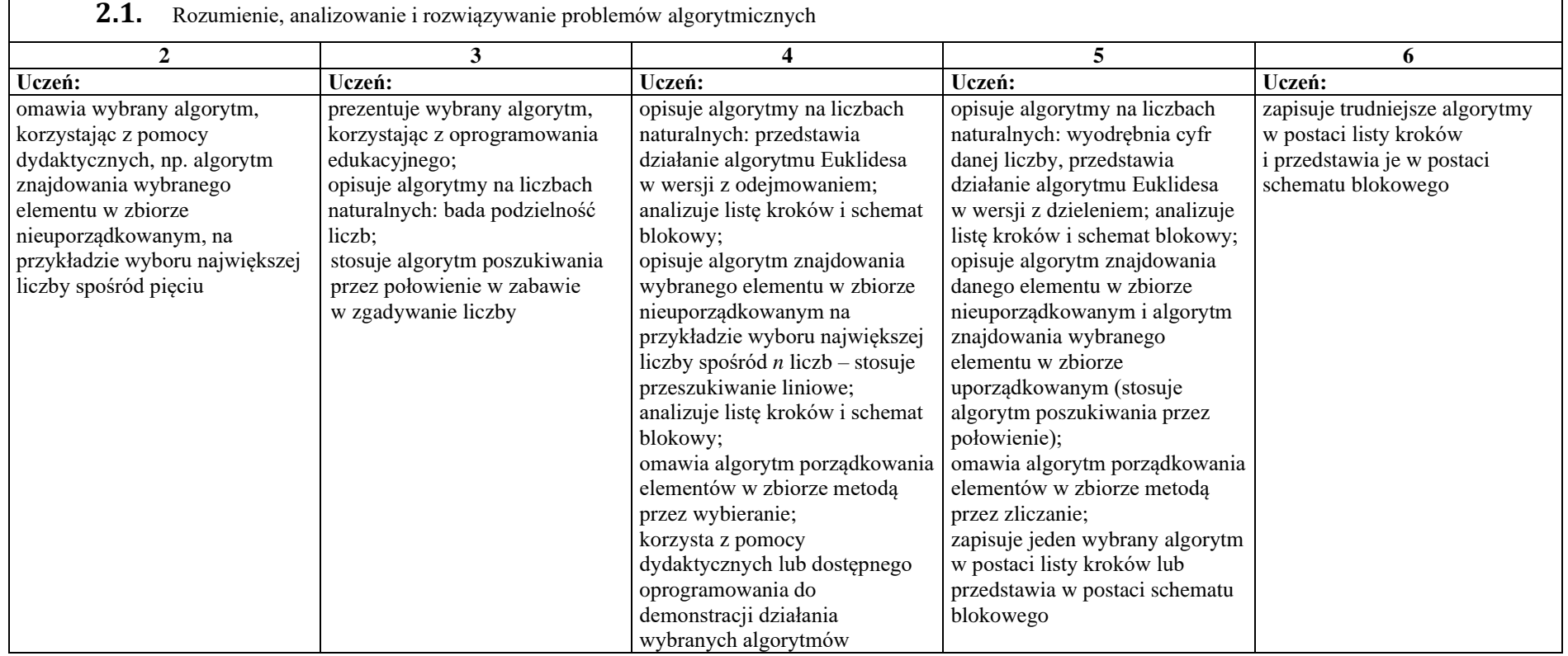

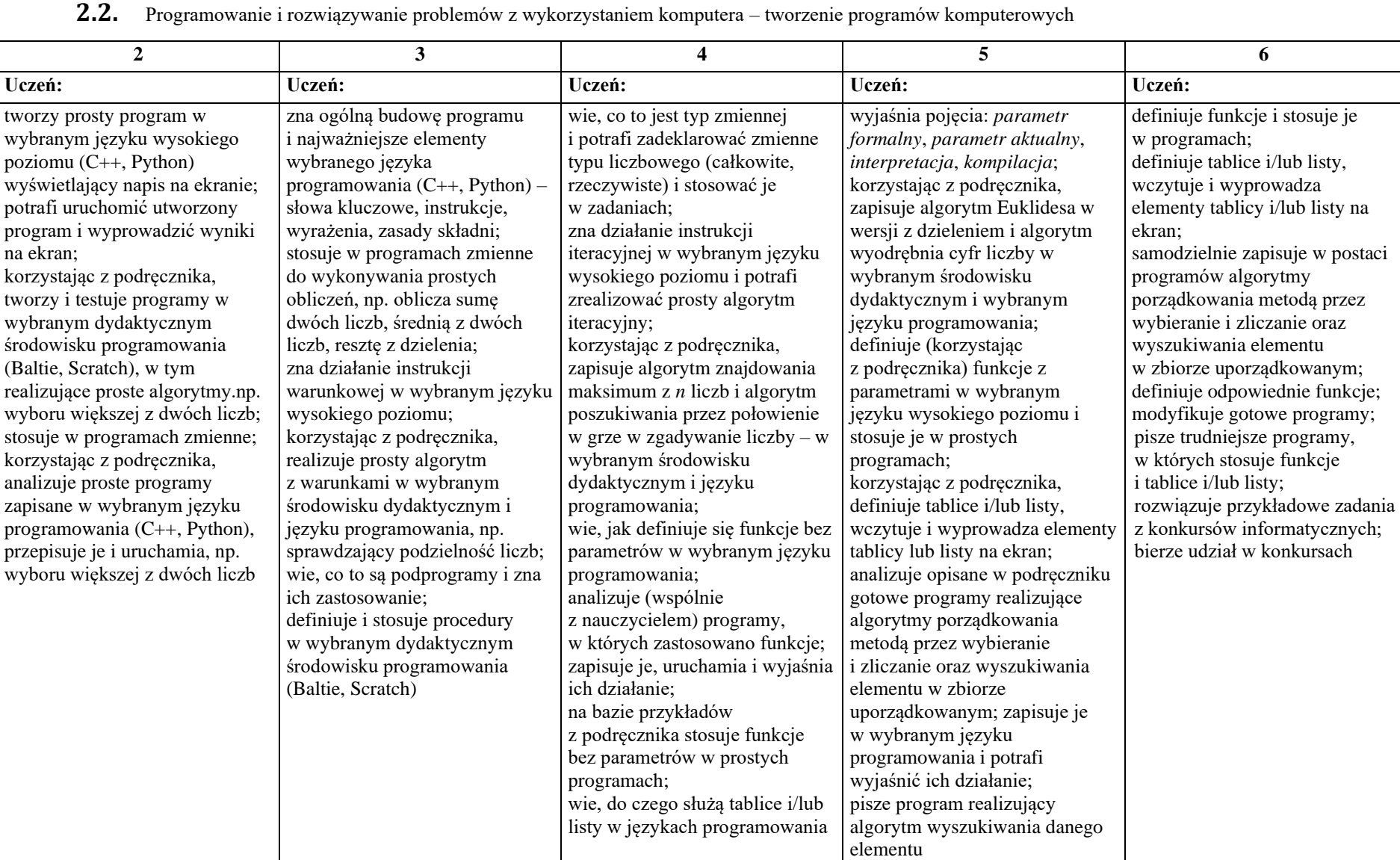

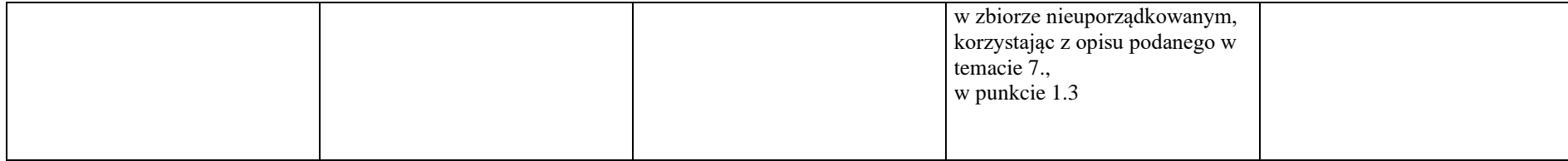

# 3. Projekty multimedialne

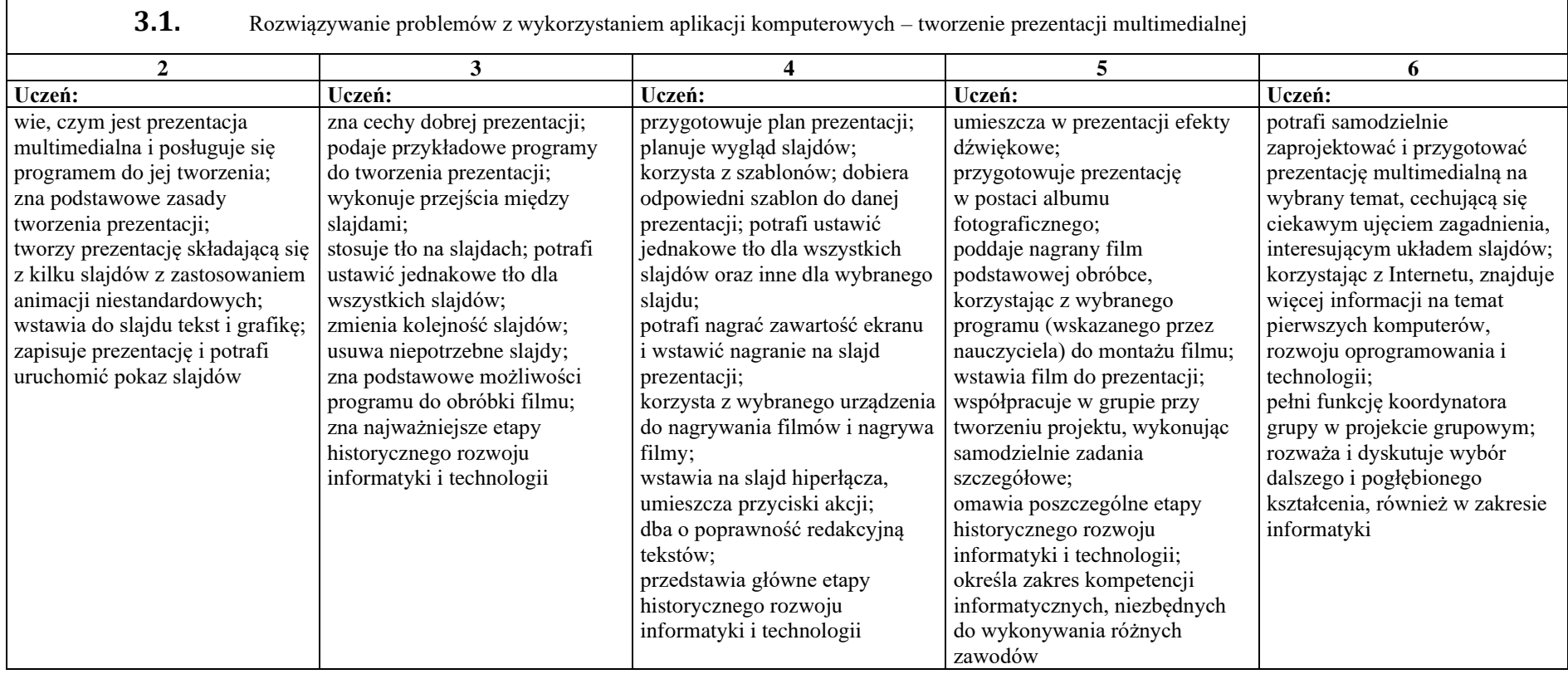

# 4. Obliczenia w arkuszu kalkulacyjnym

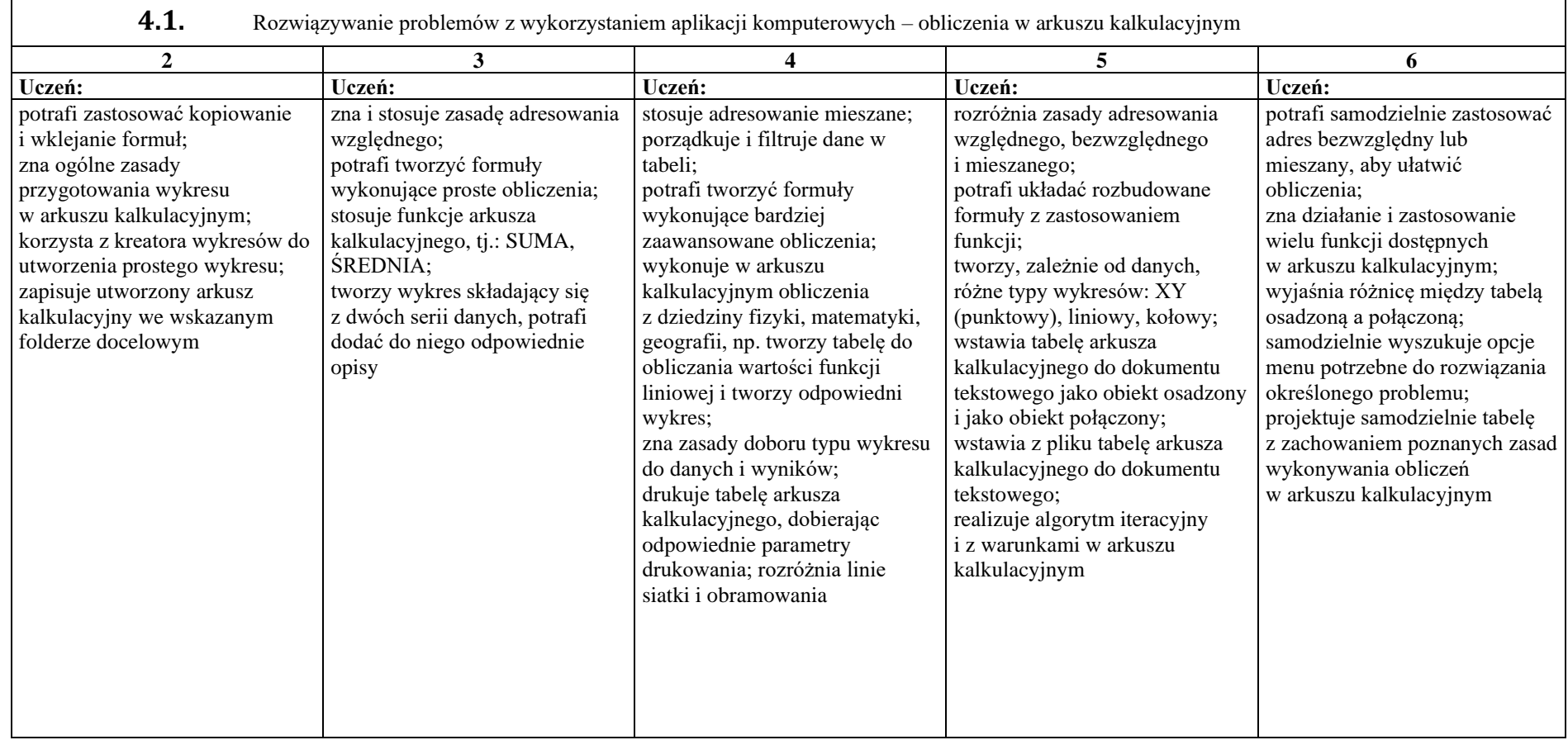

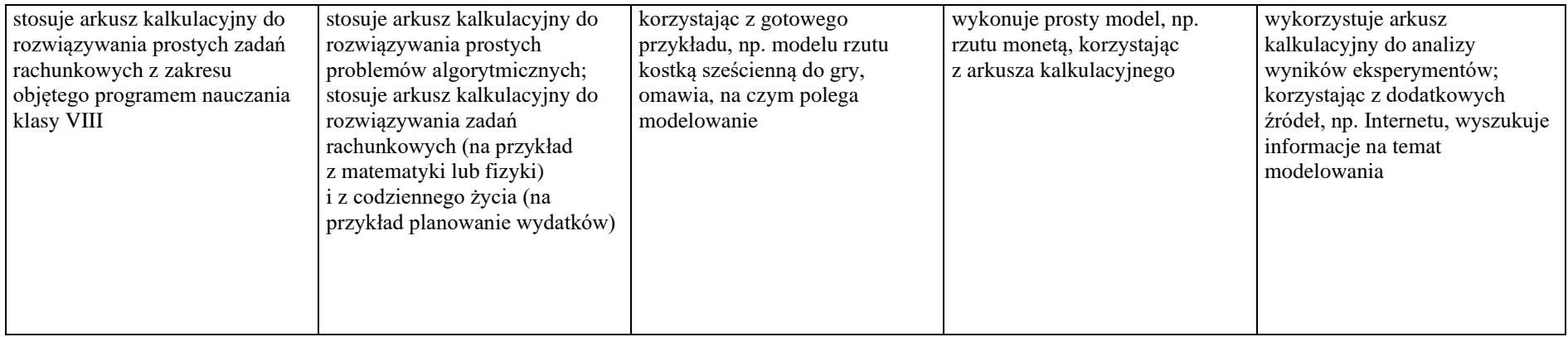

#### 5. Internet

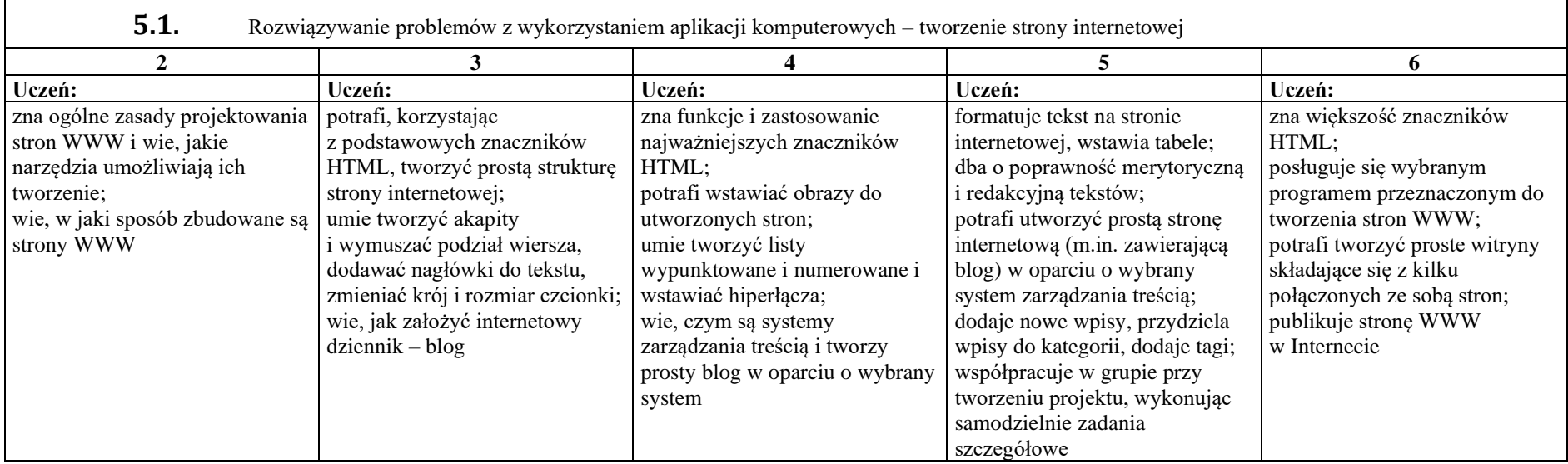